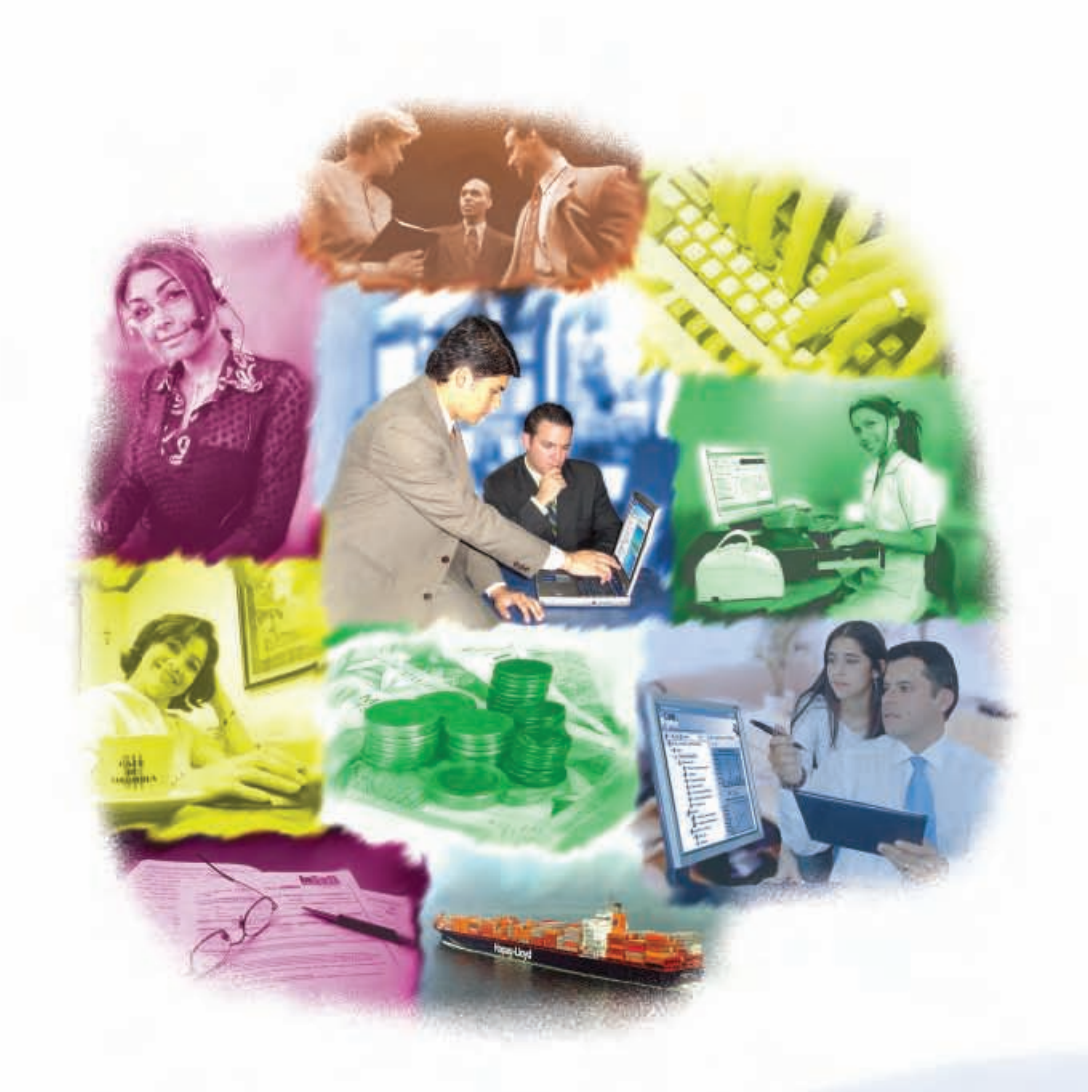

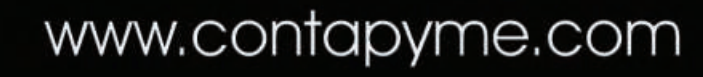

f

Conta

 $\circledR$ 

 $\frac{1}{\sqrt{2}}$ 

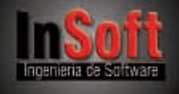

## $Conto$

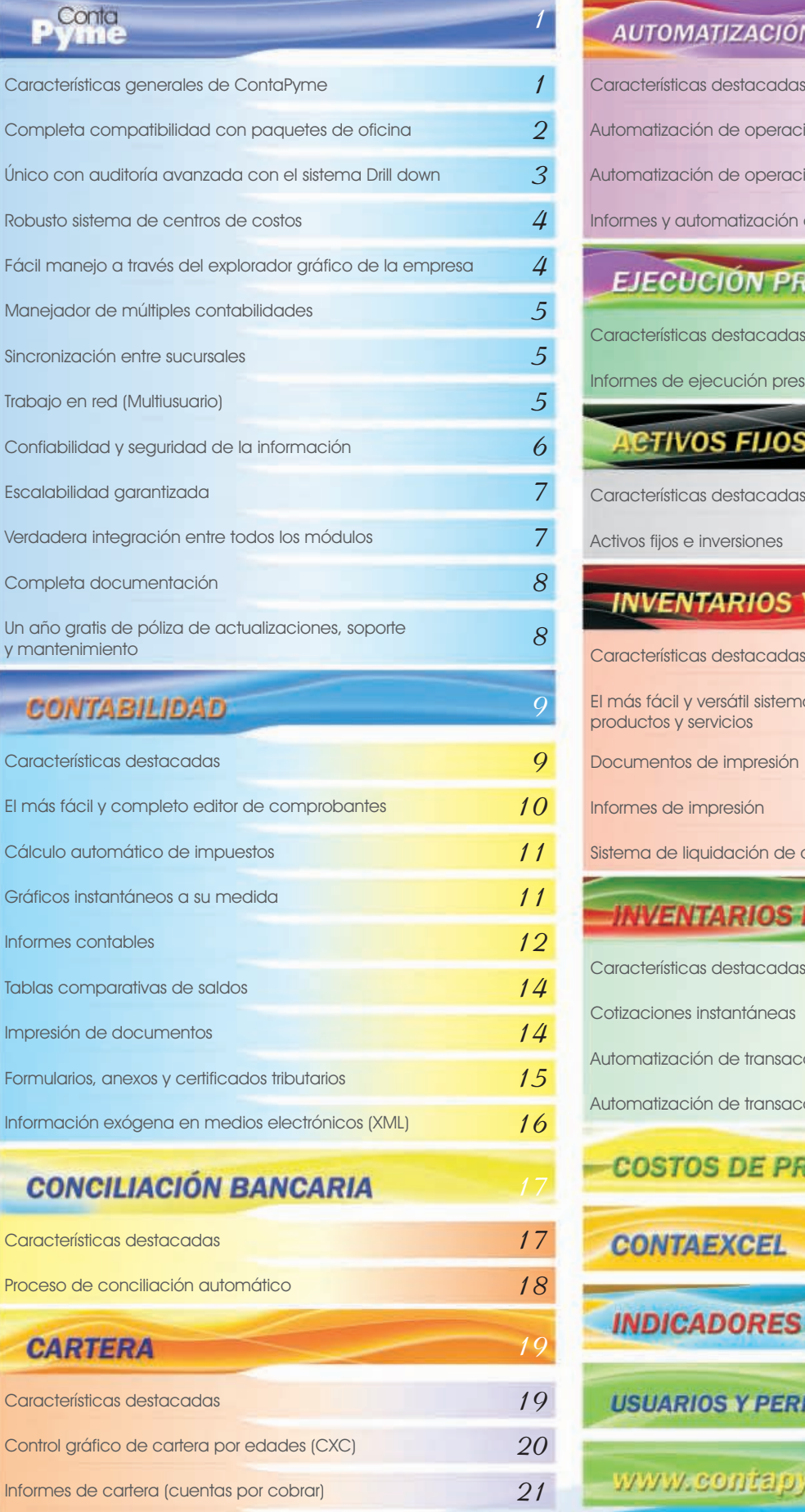

[Informes de proveedores \(cuentas por pagar\)](#page-25-0)

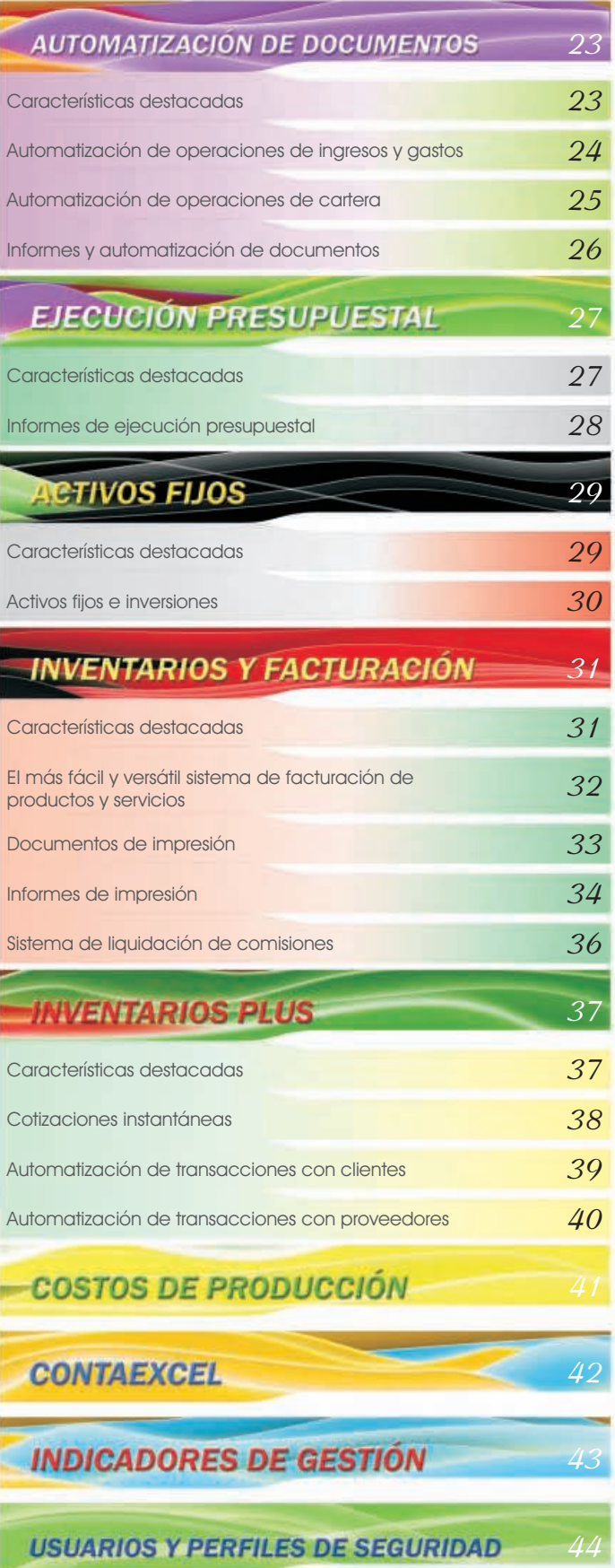

Card

 $\overline{A}$ 

Inform

1

 $\overline{c}$ 

Ï

 $\overline{a}$ 

Card

www.contapyme.com

*[45](#page-50-0)*

*22*

<span id="page-2-0"></span>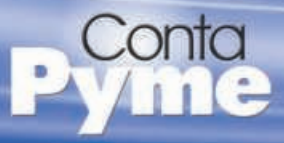

## ¿Qué es ContaPyme®?

Es el sistema de contabilidad y gestión más fácil y versátil del mercado, especialmente diseñado para las micro, pequeñas y medianas empresas colombianas.

ContaPyme® es un ERP<sup>1</sup> de última generación completamente integrado, confiable, estable y seguro que incluye múltiples e innovadoras utilidades para el manejo y exploración de la información.

## Características generales de ContaPyme®

#### **Última tecnología**

Uso de las técnicas y tecnología más avanzada para el desarrollo del sistema.

Gran facilidad de manejo a través de una interfaz sencilla, amigable e intuitiva.

#### **Control total de la información**

Permite mantener actualizada toda la información y obtener informes instantáneos de cualquier área de la empresa, sus gastos, sus ingresos, cantidades de recursos y cualquier dato que desee extraer de la empresa o de los diferentes centros de costos.

#### **Mantenimiento y confiabilidad**

Manejo avanzado de copias de seguridad automáticas compatibles con compresores 'ZIP'.

Recuperación automática de copias de seguridad ante eventuales caídas del sistema o cortes en el flujo de energía.

Motor de verificación de integridad referencial, física y lógica del sistema.

#### **Seguridad**

Único con capacidad de encriptar los datos internos sin pérdida de desempeño y con la opción de producir las copias de seguridad encriptadas con clave definida por el usuario.

#### **Integración total**

Alta integridad referencial de los datos sin menoscabar la comodidad para el manejo y flexibilidad de la información.

No requiere interfaces entre módulos.

#### **Posibilidad de trabajo en red**

Trabajo en modo monousuario, multiusuario en red y posibilidad de usar el novedoso sistema de sincronización.

Bases de datos abiertas para acceso desde otros programas y posibilidad de importación de movimiento generado por otros programas de terceros.

> Conto  $4.7<sub>h</sub>$

#### **La mejor compatibilidad con <sup>2</sup> MS-Office®**

Permite exportar e importar los maestros del sistema a MS-Excel, DBF y DB (Ej. el plan de cuentas, el maestro de terceros, los maestros de inventarios, etc).

Todos los informes se pueden exportar a MS-Excel, HTML, XML, RTF (compatible DOC), PDF, TXT, etc.

#### **Escalabilidad garantizada**

La tecnología avanzada del sistema, permite iniciar la sistematización de la empresa con los módulos básicos e ir creciendo en la medida que así lo demande el negocio.

' Enterprise Resource planning (sistema de información gerencial que integra muchas<br>de las prácticas de los negocios asociados con las operaciones de producción).<br>? MS-Office una marca registrada de Microsoft Corporation.

<span id="page-3-0"></span>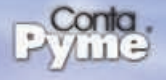

## Completa compatibilidad con paquetes de oficina

Todos los módulos de ContaPyme® se han diseñado desde un comienzo para que sea completamente compatible con los principales paquetes de oficina, como: MS-Excel<sup>1</sup>, MS-Word<sup>1</sup>, Acrobat Reader PDF<sup>2</sup>, Internet Explorer y muchos otros . sistemas

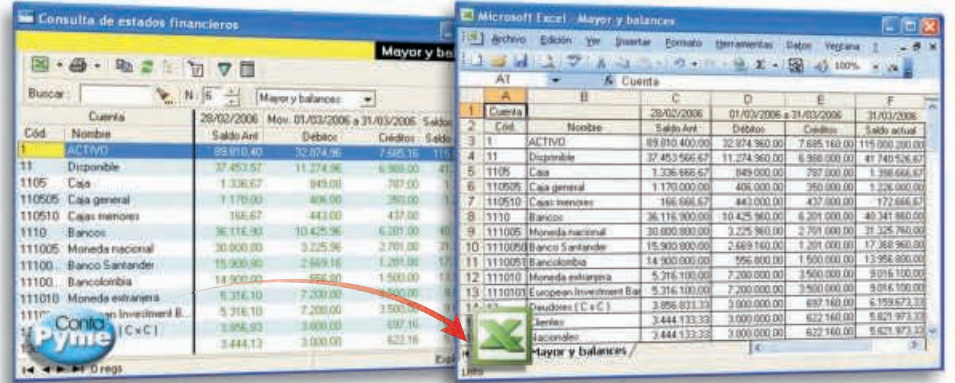

#### Exporte a MS-Excel

Cualquier consulta o informe puede ser exportada a MS-Excel en forma instantánea con un sólo clic.

#### Importe desde MS-Excel

Adicionalmente, ContaPyme tiene facilidades de exportación e importación directa a MS-Excel de los maestros o catálogos del sistema como terceros, elementos de control y plan de cuentas.

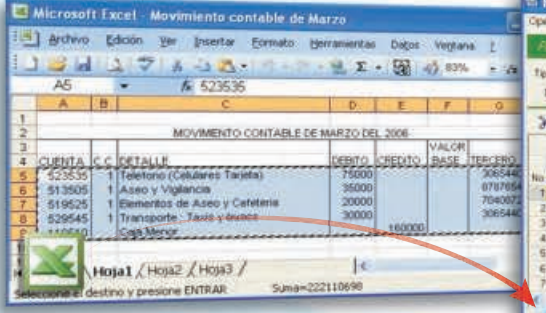

医后段

eral Nicrosoft Ward

 $\rightarrow$  11

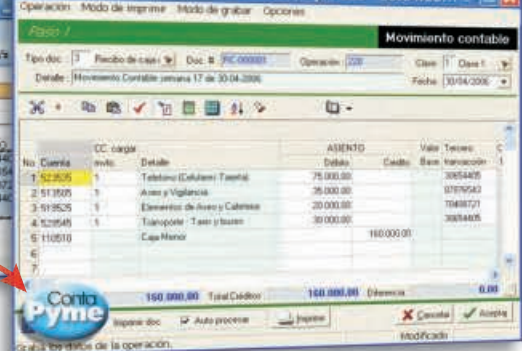

lecibo de caja menor # RC-000001, Opr. 220 - 30/04/20

Copie y pegue directamente desde MS-Excel a ContaPyme y viceversa.

#### Exporte a múltiples formatos

ContaPyme permite exportar todos los reportes a paquetes de oficina, como: MS-Excel<sup>1</sup>, MS-Word<sup>1</sup>, Internet HTML y Acrobat Reader PDF<sup>2</sup>,

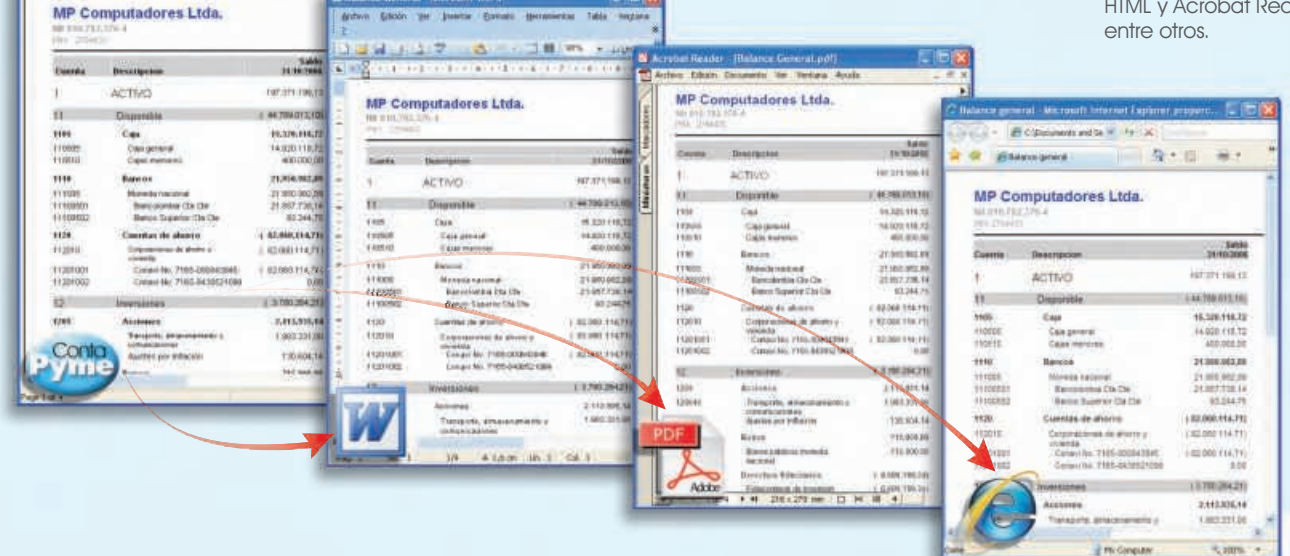

**B-R-B-7011** 

# Generalidades de ContaPyme **Generalidades de ContaPyme**

## <span id="page-4-0"></span>Único con auditoría avanzada mediante el sistema DRILL DOWN

Todos los módulos de ContaPyme® permiten realizar el <mark>seguimiento y auditoría de la historia de cada dato</mark> de los informes, hasta llegar al documento que generó cada asiento.

Por ejemplo, permite navegar desde un dato del balance hasta los comprobantes originales con unos cuantos clic del mouse.

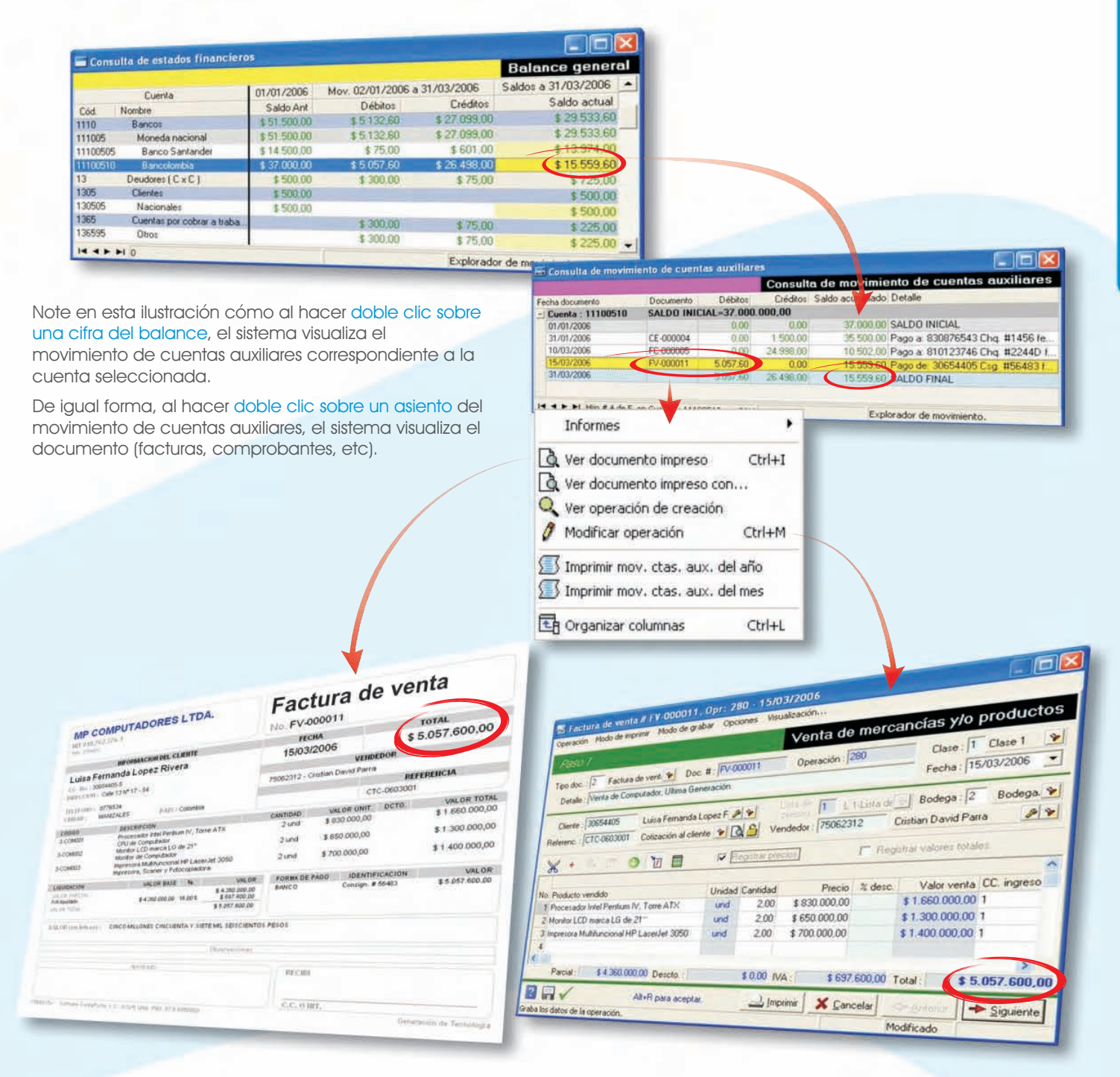

Con unos cuantos clic del mouse el usuario puede investigar cualquier cifra del balance, hasta llegar a los documentos originales.

#### Único sistema que desde el movimiento de cuentas auxiliares, permite modificar los documentos originados.

Al hacer la modificación, tanto el movimiento de cuentas auxiliares como el balance se actualizan.

<span id="page-5-0"></span>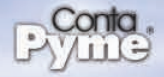

### Robusto sistema de centros de costos

ContaPyme® maneja un robusto y novedoso sistema de centros de costos, donde cada centro de costos no sólo cumple la función de clasificador, sino que además tiene la capacidad de interpretar la información que se le imputa.

Con sólo seleccionar con el mouse un centro de costos, se puede obtener fácil e instantáneamente informes, fichas técnicas, el inspector de datos, y acciones que se pueden realizar, como: consolidar varios CC, recodificarlos y cambiarlos de categoría, entre otros.

#### **Tipos de centros de costos**

ContaPyme es el único sistema que cuenta con tipos especializados de centros de costos (CC).

Aunque el sistema básico únicamente incluye centros de costos básicos y agrupadores, otros módulos pueden manejar centros de costos especializados<sup>1</sup> como: CC de desarrollo, CC de producción, órdenes de producción, órdenes de trabajo, distribuidores de costos (cost drivers), etc.

#### **Manejo ilimitado de centros de costos**

ContaPyme permite manejar ilimitado numero de centros de costos dentro de una empresa y manejar atributos a cada uno, como responsable, área, grupo,  $\triangle$ 

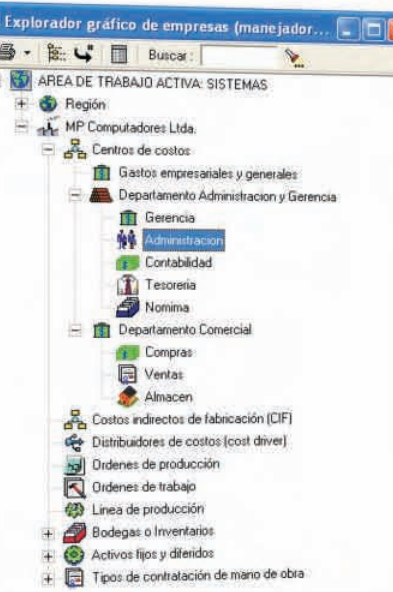

#### **Informes al instante**

Para obtener información de un centro de costos, únicamente debe hacer clic derecho y seleccionar entre una gran variedad de informes, como:

- Estado de resultados.
- **·** Ejecución presupuestal.

Cada informe se puede obtener para un mes o se pueden obtener decenas de tablas comparativas de saldos por variables como: meses, centros de costos, empresas, actividades empresariales, grupos, etc.

#### **Vigencia de un centro de costos**

Permite establecer vigencia de los centros de costos de tal forma que estén activos y visibles por un tiempo determinado.

### Fácil manejo a través del explorador gráfico de la empresa

El explorador gráfico permite crear la estructura de centros de costos de la empresa y consultarla, ya sea a nivel de la empresa en su totalidad o a nivel de cada uno de los centros de costos, bodegas, activos, etc.

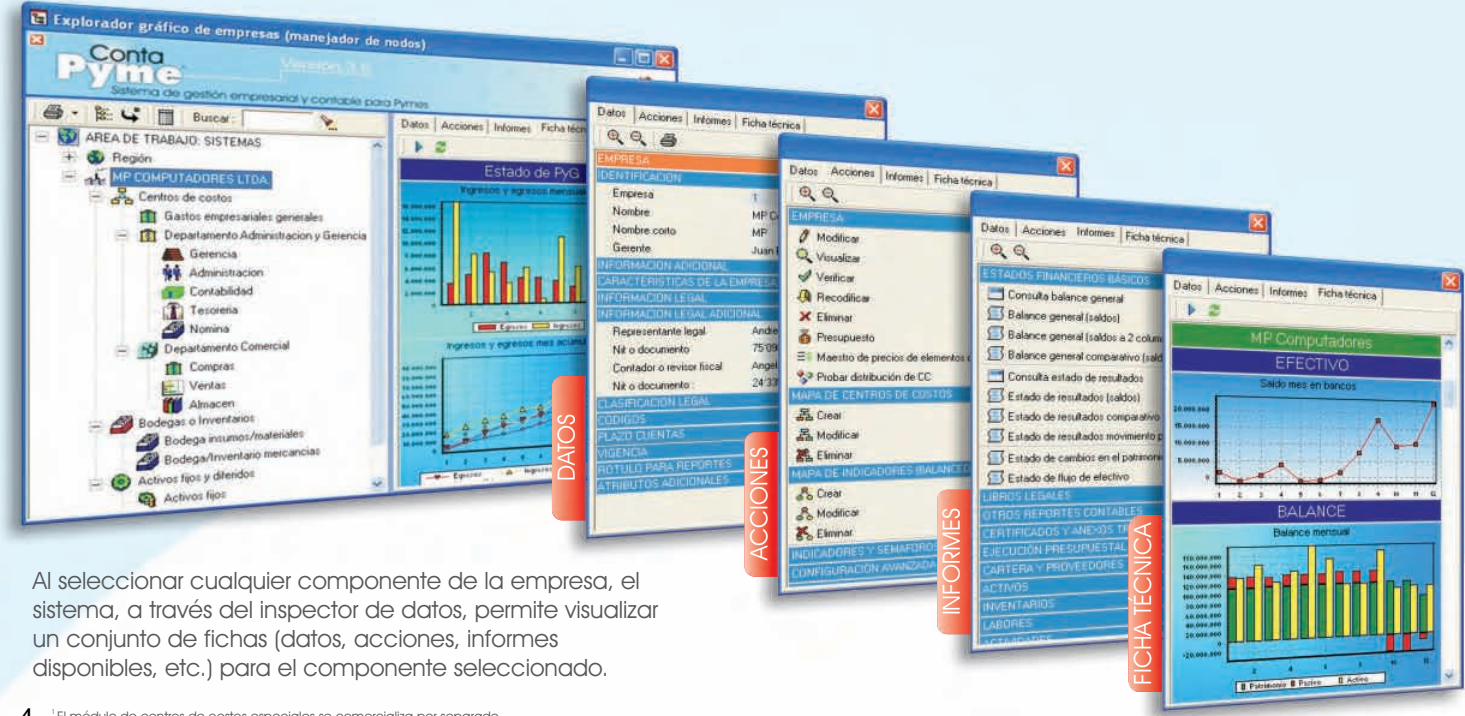

## Manejador de múltiples contabilidades

<span id="page-6-0"></span>ContaPyme® cuenta con una utilidad llamada "Manejador de Áreas de Trabajo<sup>1</sup>". Las áreas de trabajo permiten manejar múltiples contabilidades de forma independiente y múltiples empresas en una misma área de trabajo, compartiendo algunos elementos de la configuración como terceros, elementos de control y plan de cuentas, entre otros.

En la modalidad multiusuario, se pueden crear áreas de trabajo en el servidor y los diferentes clientes pueden conectarse a ellas para compartir la información.

Manejo de múltiples medios: Las áreas de trabajo se pueden crear en disco local, disco del servidor, disco de otro computador, discos extraibles y memorias USB, entre

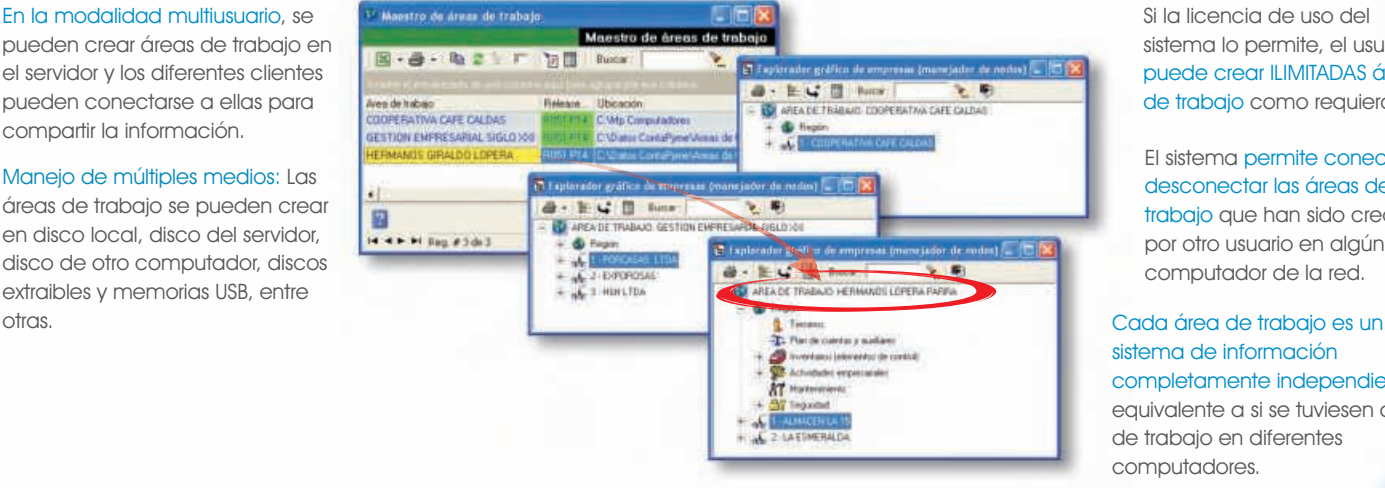

Si la licencia de uso del sistema lo permite, el usuario de trabajo como requiera. puede crear ILIMITADAS áreas

El sistema permite conectar o trabajo que han sido creadas por otro usuario en algún computador de la red. desconectar las áreas de

sistema de información completamente independiente, equivalente a si se tuviesen áreas de trabajo en diferentes computadores.

## Sincronización entre sucursales $^{\rm !}$

La sincronización es una utilidad que permite mantener actualizados los datos de la empresa cuando uno o varios computadores no se encuentren en red o en la misma locación (ej. Sucursales).

El proceso de sincronización se realiza de manera rápida y sencilla, ya que el sistema exporta todos los datos en los que se han detectado cambios desde la última sincronización.

Sincronización es diferente de exportación y de interfaces: Si se modifica en el sistema cliente un documento que ya ha sido sincronizado con el sistema principal, será vuelto a enviar en la siguiente

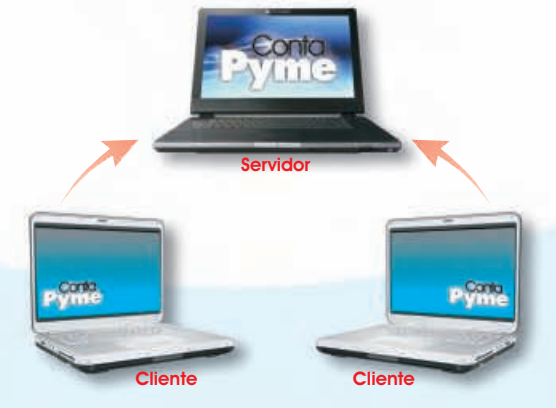

Basta un clic para realizar la exportación o la importación de los datos de sincronización.

Los archivos de sincronización se pueden red o bien, enviarlos por cualquier medio electrónico, como e-mail, memorias USB y discos, entre otros. enviar automáticamente a través de una

El archivo generado por la exportación es compatible con la tecnología 'ZIP', lo que hace que sea muy pequeño y fácil de enviar por e-mail.

Para que el

## Trabajo en red (multiusuario)

ContaPyme® permite trabajar desde varios computadores al mismo tiempo en una red de área local, donde varios usuarios pueden registrar información simultáneamente en una o diferentes áreas de trabajo.

#### No requiere adquirir

sincronización.

manejadores de bases de datos: ContaPyme no necesita ningún software adicional para su funcionamiento en red.

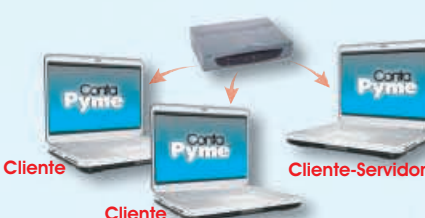

La instalación en red es fácil y sencilla, sólo se debe tener claro cuál será el equipo servidor (Computador que almacenará los datos) y cuáles serán los equipos cliente para configurar el sistema de manera adecuada; con esto estará lista la red para trabajar simultáneamente desde diferentes equipos.

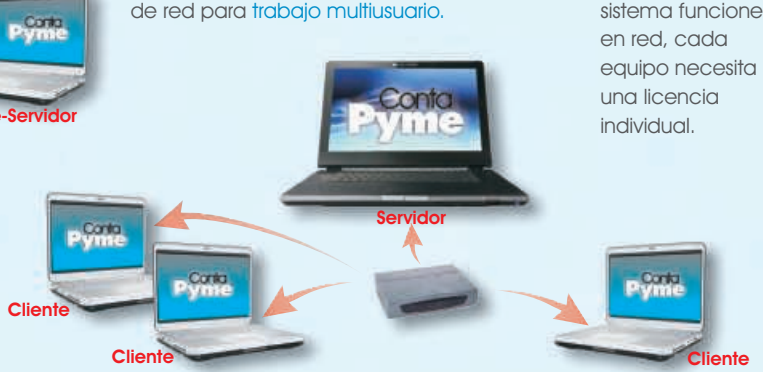

Se pueden estructurar diferentes esquemas

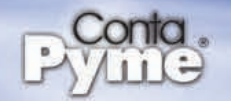

ContaPyme® cuenta con maestros, catálogos ó tablas que son la base de información de cualquier sistema (como el maestro de terceros, de cuentas y de inventarios, etc).

La característica más relevante es que son dinámicos, lo que significa que el usuario con acciones tan fáciles como arrastrar y soltar o seleccionar opciones de un menú, puede adecuarlos a sus requerimientos personales.

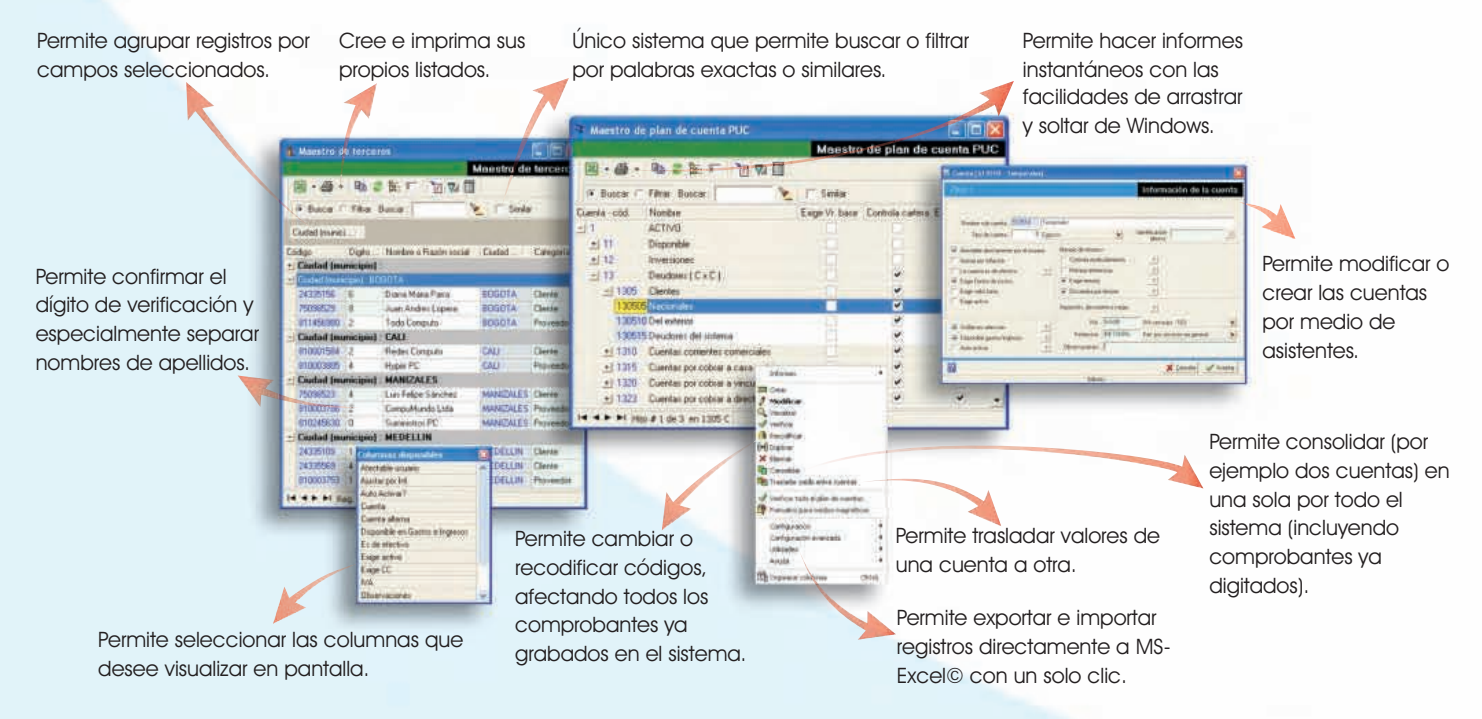

## Explorador de movimiento

ContaPyme® es el único sistema que permite visualizar y manipular dinámicamente los asientos de movimiento de cada uno de los módulos.

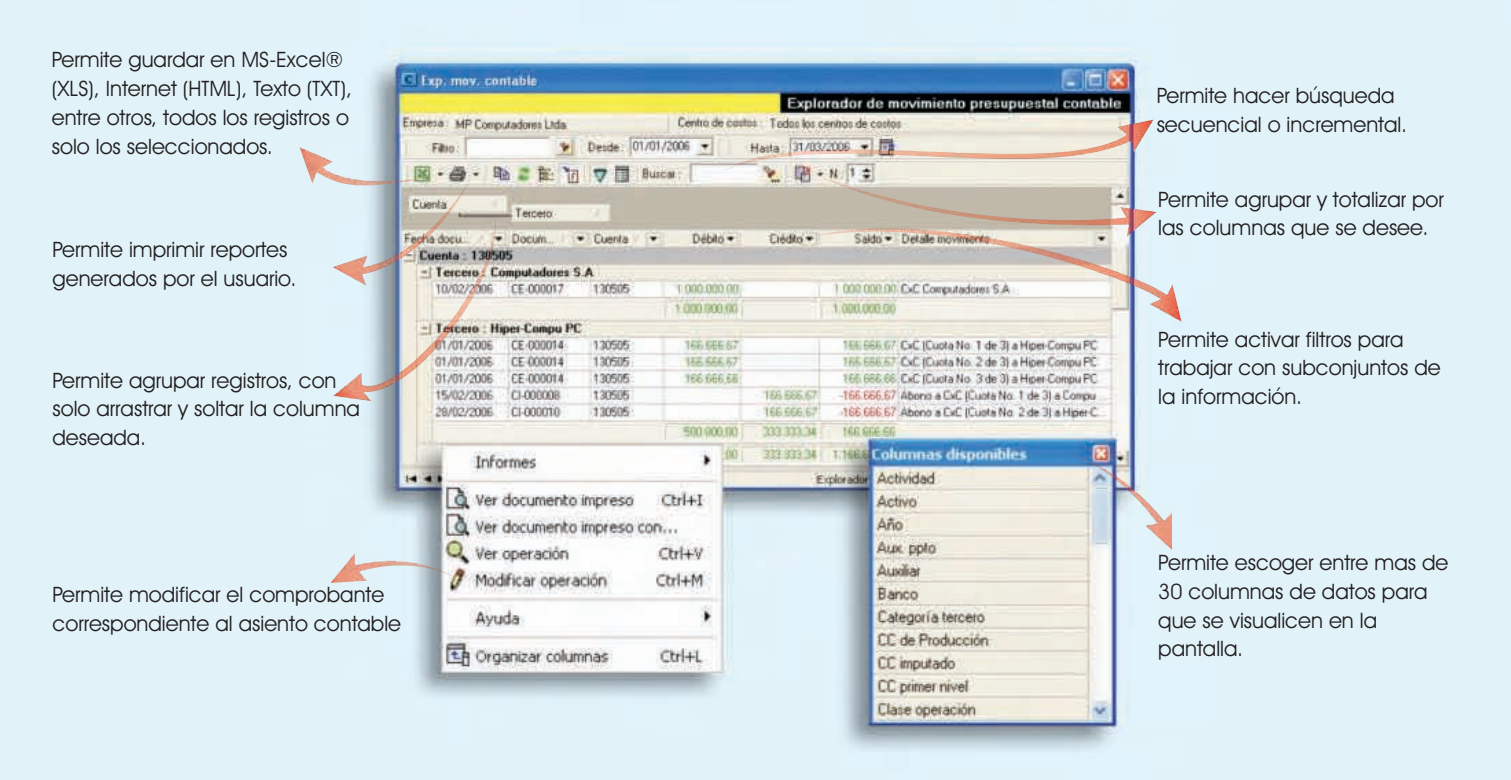

## Manejador de operaciones y comprobantes

El manejador de operaciones y comprobantes es la ventana más importante y utilizada de ContaPyme®; en ella se registran todos los comprobantes y hechos administrativos como facturación, gastos, ingresos, compras, préstamos, pagos, traslado de dinero, manejo de activos, cotizaciones, embodegamientos, etc.

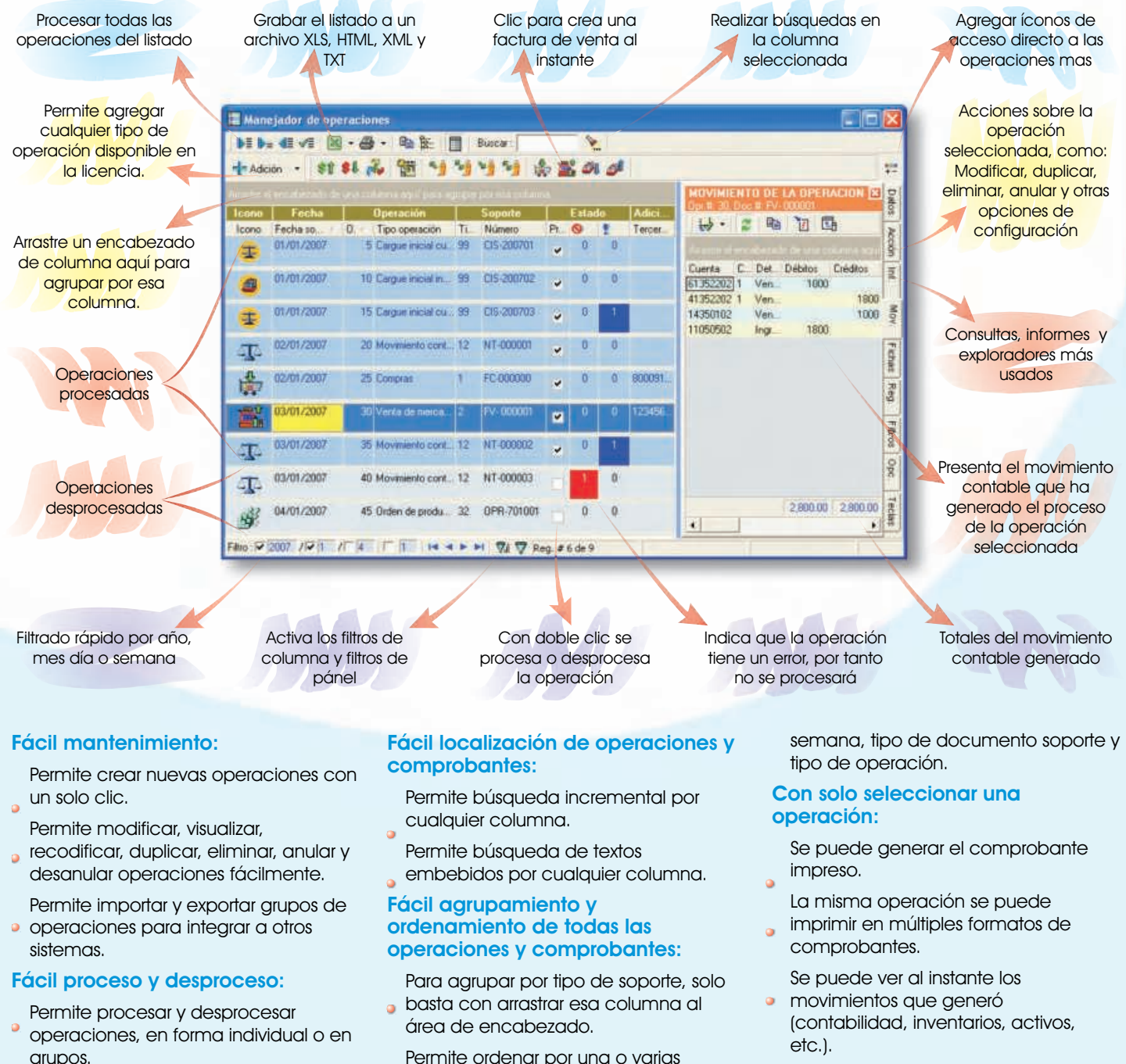

- Al procesar una operación se afectan  $\alpha$ todos los módulos que tengan que ver con ella, como contabilidad, inventarios, presupuesto, etc.
- Al desprocesar una operación el sistema deshace cualquier efecto que se hubiese generado en los módulos del sistema.
- Se dispone de opciones de filtrado al estilo "autofiltro" de Excel.

columnas, tan solo con dar clic sobre

**Fácil filtrado de operaciones:**

sus encabezados.

- **También se puede filtrar el listado de** operaciones por año, mes, día,
- 
- Se puede entrar a modificar o
- visualizar la información de la operación.

#### **Informes al instante:**

Cuenta con acceso directo a las consultas e informes más usados.

<span id="page-9-0"></span>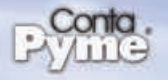

## Confiabilidad y seguridad de la información

ContaPyme® cuenta con un avanzado sistema de copias de seguridad, el cual evita que haya pérdida de información ante fallas de energía, bloqueos del computador o ataques de virus. Permite llevar comprimida y empaquetada toda la información de un área de trabajo en un sólo archivo que puede ser grabado en un diskette, CD, memoria USB o cualquier medio de almacenamiento.

Además, el sistema de verificación física y lógica que tiene ContaPyme®, ayuda a mantener la integridad y confiabilidad de la información, verificando físicamente las tablas de almacenamiento y revisando la información que se registra en el sistema.

#### **Copias de seguridad automáticas**

- El sistema automáticamente produce copias de seguridad al inicio o finalización de cada sesión de trabajo.
- El sistema mantiene automáticamente copias de seguridad de cada año, de cada mes y de cada día de la semana.

#### **Copias de seguridad espejo**

Cada vez que el sistema genere copias de seguridad automáticas éstas no solo se almacenarán en la carpeta destinada a ello sino en otra ubicación que el usuario elija.

#### **Procesos críticos**

El sistema produce una copia de seguridad antes de cada proceso crítico y garantiza su recuperación ante una falla física o lógica durante el proceso, garantizando la integridad de la información.

#### **Sistema de verificación física**

Este sistema permite hacer una revisión exhaustiva de todas las estructuras internas de todas las bases de datos, reparándolas cuando se encuentren daños.

Si se encuentra un daño grave, el sistema se basará en la estructura original para corregir la tabla y salvar en lo posible los datos.

#### **Sistema de verificación lógica**

Permite por medio de una verificación lógica, visualizar un listado de las posibles inconsistencias que se puedan encontrar en los datos de uno o varios registros.

La verificación lógica de los datos se encuentra disponible en todos los maestros del sistema y en el manejador de operaciones.

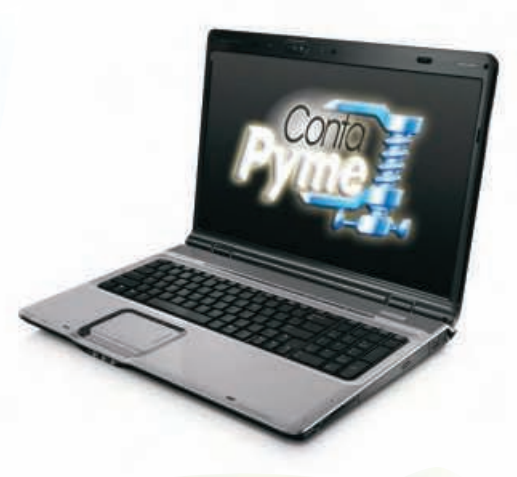

#### **Encriptación de datos**

ContaPyme tiene la posibilidad de activar un sistema de alta seguridad,<sup>1</sup> que realiza un encriptamiento a los datos en tiempo de ejecución, sin disminuir el rendimiento de la aplicación.

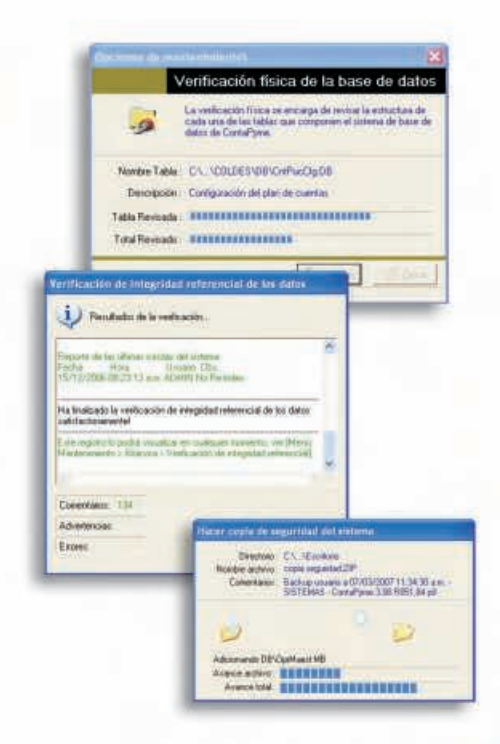

#### **Copias encriptadas**

ContaPyme con su sistema de copias de seguridad encriptadas, permite que usted guarde la información contable de su empresa en cualquier dispositivo de almacenamiento y sólo con su clave de acceso pueda ser recuperada nuevamente<sup>1</sup>.

#### **Programación de copias de seguridad**

Se puede programar el sistema para que realice copias de seguridad automáticas periódicamente (ej: cada 10 minutos).

#### **Alta compresión de datos**

Las copias de seguridad producidas son comprimidas a su máximo nivel (hasta un 85%) y son compatibles con el sistema de compresión de archivos 'ZIP', comúnmente utilizados en Windows.

#### **Sistema de verificación de integridad de movimiento**

Este proceso verifica que las relaciones entre los datos de las operaciones, asientos contables, de inventarios y en general de todos los módulos, sean válidas y no se hayan eliminado, perdido o modificado accidentalmente por causas externas, como ataques de virus informáticos o fallas en el hardware.

#### **Visualización y validación de copias**

- **Permite visualizar "al usuario" el listado** de las copias de seguridad que ha realizado el sistema y recuperar la que considere necesaria.
- **Permite realizar una validación y** verificación a las copias de seguridad antes de su recuperación.

## Escalabilidad garantizada

<span id="page-10-0"></span>La tecnología utilizada para el desarrollo de ContaPyme®, permite iniciar la sistematización con los módulos básicos e i<mark>r</mark> creciendo en la medida que así lo demande la empresa, hasta conformar un completo sistema de información empresarial.

#### **ContaPyme permite crecer con la empresa**

Una empresa podría empezar por instalar únicamente el módulo de cotizaciones, luego adquirir el manejo completo de inventarios y finalmente adquirir contabilidad y cartera.

Otro ejemplo de escalabilidad podría ser iniciar con el módulo de contabilidad, más adelante adquirir el módulo de cartera, luego presupuestos, activos y así sucesivamente puede ir completando su sistema de información empresarial.

#### **Adición de nuevos módulos**

Para adicionar un módulo, no es necesario instalar nuevamente el sistema, simplemente se digita el nuevo número de licencia y el módulo queda disponible al usuario en forma inmediata.

presupuestal) se actualizan reflejando los cambios hechos al

documento.

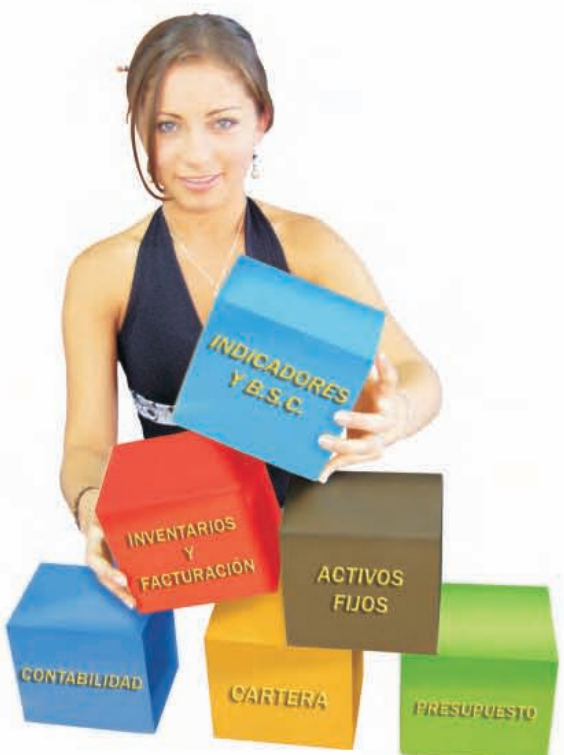

## Verdadera integración entre todos los módulos

La prueba más fehaciente de la total integración entre módulos se puede comprobar cuando se modifica una factura o comprobante y el cambio inmediatamente se refleja en todos los módulos del sistema.

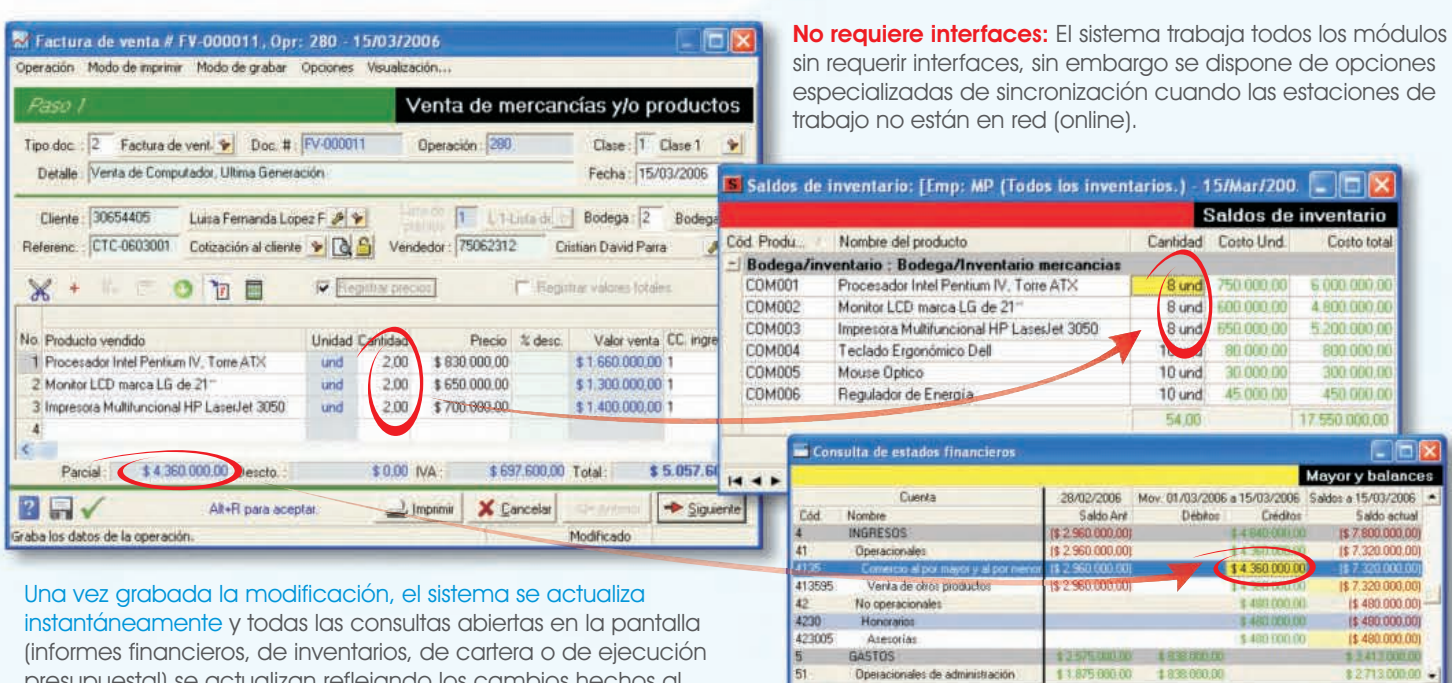

**HHEFF** 

Explorador de movimiento.

<span id="page-11-0"></span>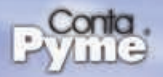

## Completa documentación

#### El kit de ContaPyme® contiene

**D**. Manual básico de ContaPyme: manual argollado a blanco y negro con 255 páginas totalmente ilustrado. Incluye explicaciones básicas y ejemplos paso a paso para guiar al usuario en el desarrollo de los ejercicios.

#### El CD de ContaPyme® contiene

- El Instalador del programa ContaPyme.
- **D** Instalador del parche de ContaPyme (Correcciones de última hora al programa).
- **D** Manuales digitales de ContaPyme (en formato PDF).
- **D** Manual básico de ContaPyme: Descripción general de todos los módulos que conforman el sistema.
- Manual de referencia de ContaPyme: Descripción detallada del sistema.
- **Talleres con ejercicios, tips y técnicas** para uso en las capacitaciones.
- CD de ContaPyme.
- **Plegable de productos y servicios de** ContaPyme.
- **•** Tutor multimedia.
- Programa Acrobat Reader (visualizador PDF).

#### **Actualizaciones**

InSoft permanentemente está actualizando el programa, los manuales y las ayudas, las cuales se encuentran disponibles para descarga desde nuestra página de Internet:

www.contapyme.com

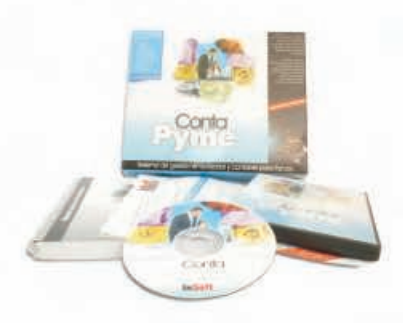

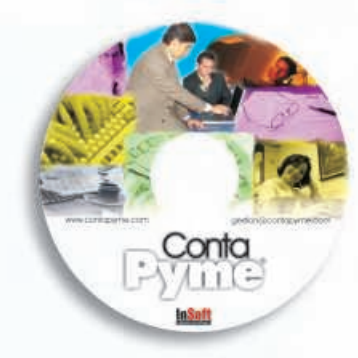

## Un año gratis de póliza de actualizaciones, soporte y mantenimiento

#### **Póliza**

Al adquirir una licencia de ContaPyme®, el usuario puede disfrutar de un año gratuito de póliza de soporte y actualizaciones. InSoft Ltda. cuenta con un grupo altamente calificado de ingenieros y personal profesional en el área de sistemas para respaldar a nuestros agentes, distribuidores y clientes.

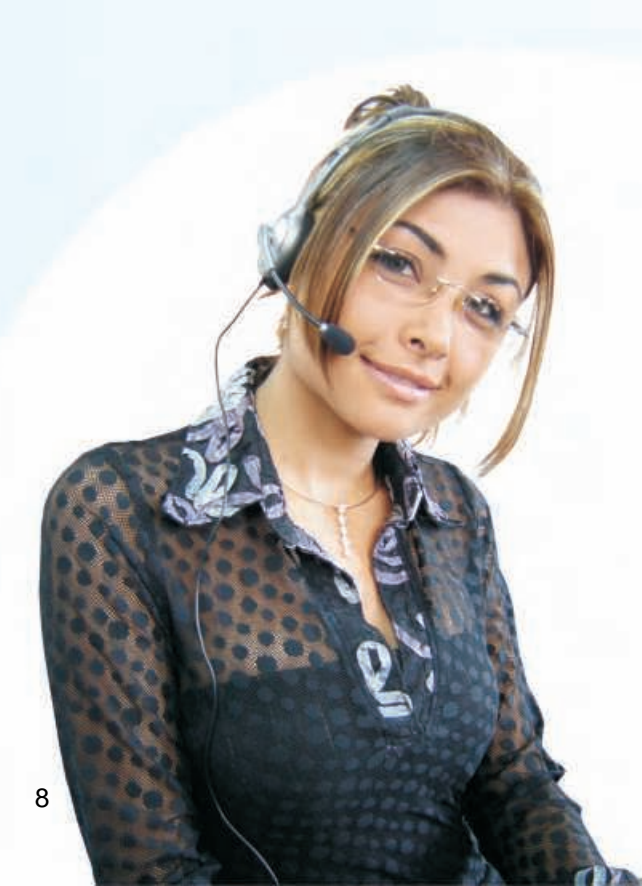

#### **La póliza incluye los siguientes beneficios en el periodo de vigencia**

#### **Soporte gratuito por un año**

- Asesoría y soporte en: instalación del sistema, registro de información, configuraciones y obtención de informes.
- Revisión y reparación del sistema de base de datos en caso de fallas graves, dentro de lo posible (virus, daños en el disco, etc.).
- Todo el soporte incluido en la póliza se presta vía telefónica, fax, Skype, Messenger e Internet en forma completamente gratuita.
- La capacitación, asesoría o soporte personalizado se presta a las tarifas horarias previamente establecidas.

#### **Actualizaciones y mejoras gratuitas por un año**

Nuestro grupo de ingeniería está constantemente trabajando en mejorar el sistema y dotarlo de mejores características, facilidades, desempeño, documentación y ayudas.

Periódicamente se producen nuevas versiones y correcciones al sistema:

- El usuario tiene derecho a descargar de Internet las nuevas versiones y actualizaciones que se produzcan de los módulos que haya adquirido del sistema, durante la vigencia de la póliza.
- **Las correcciones al sistema, denominadas parches, no tienen** ningún costo para el usuario y se dispondrán para descargar libremente de nuestra página Web, aunque haya vencido la póliza.

## **CONTABILIDAD**

<span id="page-12-0"></span>El módulo de contabilidad de ContaPyme® es el más completo, fácil y amigable del mercado. Puede obtener todos los informes contables, legales, financieros y tributarios, ofreciendo magníficas herramientas para la consulta, auditoría, gerencia y administración de la empresa.

## Características destacadas

#### **Totalmente integrado**

El módulo de contabilidad se integra totalmente con los otros módulos de ContaPyme sin la necesidad de interfaces.

#### **Novedoso sistema de consultas**

- **•** Consultas por pantalla fáciles, rápidas y dinámicas.
- **Práctico sistema de impresión de** documentos y comprobantes.
- **·** Único con tablas comparativas de saldos (comparativos de empresas, años, meses, centros de costos, etc).
- Novedoso sistema de auditoría (**Drill Down**: historia de cada dato).
- **•** Gráficos instantáneos y definibles por el usuario.
- Único sistema con exploradores dinámicos de movimiento contable.

#### **Automatización de procesos**

- **El mejor sistema de cálculo** automático de impuestos.
- Acciones automáticas de fin de mes (ajustes por inflación y muchas otras según los módulos licenciados).
- **Sistema de verificación en línea.**

#### **Centros de costos**

- **Manejo completo de centros de** costos.
- **Consultas y reportes a nivel de centros** de costos o de grupos de centros de costos consolidados.
- **Acciones como consolidar centros de** costos existentes, definir vigencia, clasificadores, etc.

#### **Medios magnéticos**

El más completo, fácil y automático sistema de presentación de información exógena para la DIAN en formato XML.

#### **Formularios, certificados y anexos tributarios**

El sistema incluye los formularios de IVA y Retención, anexos de IVA, anexos de Retención, certificados de Retención, certificados de ingresos, etc.

#### **Plan de cuentas y terceros**

- **Preconfigurado y listo para usar.**
- Único con utilidades como la consolidación de cuentas y traslado de valores entre cuentas.
- **Plan de cuentas personalizable.**
- **Múltiples niveles de cuentas de hasta** 15 caracteres.
- Completo sistema para el manejo de terceros.

#### **Grabación de movimiento contable**

El más fácil y completo sistema de grabación de movimiento contable, con funcionalidad al estilo de Ms-Excel®.

#### **Conciliación bancaria**

El módulo de contabilidad incluye un completo y sencillo sistema de conciliación bancaria manual, con la posibilidad de complementarlo con un sistema de conciliación completamente automático<sup>1</sup>.

#### **Más características**

- **•** Permite múltiples meses y años abiertos.
- $\bullet$ Permite bloquear o desbloquear meses cerrados.
- Total integración con Ms-Excel®.

![](_page_12_Picture_38.jpeg)

## El más fácil y completo editor de comprobantes

<span id="page-13-0"></span>El módulo de contabilidad incluye el más fácil y completo sistema de edición de comprobantes de contabilidad y cartera, el cual simplifica las tareas diarias de grabación del movimiento contable y su correspondiente verificación.

![](_page_13_Figure_2.jpeg)

## Cálculo automático de impuestos

<span id="page-14-0"></span>ContaPyme® cuenta con un novedoso sistema avanzado de cálculo automático de impuestos, inteligente, fácil y listo para usar. Es el único sistema de cálculo de impuestos basado en reglas (reglas que pueden ser modificadas o ampliadas por el usuario).

![](_page_14_Figure_2.jpeg)

## Gráficos instantáneos a su medida

ContaPyme® cuenta con un fácil y flexible sistema de graficación instantánea.

El usuario puede definir sus propios gráficos según sus requerimientos y cada que los consulte, éstos se presentarán en pantalla completamente actualizados.

![](_page_14_Figure_6.jpeg)

**ITTAK** 

**Carl Castor at** 

colores, etc). Colores, etc). Los gráficos permiten visualizar información diaria o mensual de cualquier cuenta en todos los años donde se tenga registro.

**Módulo de contabilidad**

Módulo de contabilidad

<span id="page-15-0"></span>![](_page_15_Picture_0.jpeg)

## Informes contables

ContaPyme® permite generar todos los informes financieros y libros legales, con múltiples opciones de filtros y calidades de impresión.

MP Computadores Ltda.

![](_page_15_Picture_88.jpeg)

#### **ESTADO DE RESULTADOS**

![](_page_15_Picture_89.jpeg)

#### **MP Computadores Ltda.** NH 119,782,376

**ESTADO DE FLUJO DE EFECTIVO** February de that de electivo dessite OLIDI (2005 hanta 31/10/0005)

![](_page_15_Picture_90.jpeg)

El mayor y balances permite discriminar todos los terceros y si se desea, también permite visualizar el estado de todos los documentos de cada tercero.

![](_page_15_Picture_91.jpeg)

۰

#### MP Computadores Ltda.

12057.03

h)

**MAYOR Y BALANCES CON TERCEROS** 

 $\begin{array}{r} 91.111.260,00 \\ \text{E1,600-960,00} \\ \text{E1,600-960,00} \\ \text{E1-302-000,00} \\ \text{E1,902-960,00} \end{array}$ 

 $\frac{1}{16}$ 

LINE & Mr. 11 100000

![](_page_15_Picture_92.jpeg)

ContaPyme® permite imprimir reportes del estado de toda la empresa o de un centro de costos en particular.

**All Angel** 

![](_page_16_Picture_544.jpeg)

#### **MP Computadores Ltda.**

ä

**Seed**  $211600$ 

3401 140905

348520

 $\overline{\mathbf{z}}$ 3605<br>360501

 $37 - 1$ init

17050

 $_{\rm H10}$ 

271001

this res

 $99 - 14$ 

SE ...

**DIARIO** 

Créditor

1 106 863,72<br>5 309 032.00<br>5 617 831,32

8 1 492 312 85<br>\$1 329 855,00<br>\$1 388 865,00<br>\$1992 692,05

1482410.0

14.621.896,00

\$3812721334

\$35253,007.00

\$305,993,34

\$16,000,000.00

Consta: 19646

terseis.

\$0.00

#### **EST. DE CAMBIOS EN EL PATRIMONIO**

![](_page_16_Picture_545.jpeg)

8388102.062.01 \$203.132.654.17 (\$215211.036.05)

**Bancrick** 

**MOVIMIENTO CUENTAS AUXILIARES** 

#### 12/2006 hadia<br>| Incluye Ludad<br>| Incluye Endos 1

![](_page_16_Picture_546.jpeg)

 $\begin{array}{l} \underline{3,040,141,03}\end{array} \begin{array}{l} \text{This is a non-metric} \end{array}$  and the state of the state of the state of the state of the state of the state of the state of the state of the state of the state of the state of the state of the state

#### **MP Computadores**

![](_page_16_Picture_547.jpeg)

**INVENTARIO Y BALANCES** MP Computadores Ltda Salah ä ACTIVO \$271,989,495,56 14883368801 推 Craponitie TIME Cale 112162164 110101<br>110111 81.418.210,40 Coja gehera<br>Cajaz dama  $\mathbf{m}$ Since 147,416,452,41 Moteda hecion<br>Bahcalantes<br>Banca Canad 11100 147 016 462 01 1110050 81472339136 1110802  $13 -$ Deudonis ( $C \times C$ ) 13606700,95 4385<br>130505 13634571639<br>138241710,95  $\mathsf{Chimim}$ Nacionale 1338 **Autoguns y avenues** 8 377.554.46 133015<br>1365 Attalogadores<br>Cuentas por volvar a trabadadores **T36MR** \$1,975,000,00 **Beurkern water** 1386 \$362.576,00 \$262520,00 ronto Cuertas por colo a de festero 摇 Prosededes planta y equipe \$34,952,393,90 1639 Mapinasy com 14210.101.03 13.025.500,00<br>14.02.00<br>14.02.000<br>14.02.000<br>14.02.000 Magarupus y digugeo<br>Banquida<br>Magaarupus di surbitus d<br>Magaarupus digu 152001 120001  $rac{100}{100}$ Australian and inflaction \$533800,05 152056 Rapha pida ai metal situ dina<br>Papulu PRI<br>Tenggala situ meta 调研 1534 Equipo de oficios 14/140203-04 152405 \$3.945.590,00<br>Mot BRIDGE 28158 ESCON  $rac{1}{2}$ 

#### **SALDOS DE CUENTAS POR TERCERO** -<br>Delivered and published (1942) Bitters SOUTHERNOTE 1000  $\begin{tabular}{|c|c|c|} \hline \textbf{Teta} & 10545876 & \textbf{PABLO PEREZ} \\ \hline \textbf{C} & \textbf{D} & \textbf{D} & \textbf{D} & \textbf{D} & \textbf{D} & \textbf{F} & \textbf{D} & \textbf{F} \\ \hline \textbf{C} & \textbf{D} & \textbf{D} & \textbf{D} & \textbf{D} & \textbf{D} & \textbf{D} & \textbf{F} & \textbf{D} & \textbf{F} \\ \hline \textbf{D} & \textbf{D} & \textbf{D} & \textbf{D} & \textbf$ Tukat délukan:<br>5 0 0 1 Fotal créditors<br>3 150 4 M (X) Sabbi antical<br>(\$ 350 416,00)  $1,26,000,00$ \$36,000.00 34383 xam 1365400.00  $1000$ 1350406.00 .<br>Historia  $\frac{1000}{1000}$ 1.501.200.00 1.413.368.44 00.000.1932 1100.000.00<br>1800.000.00<br>1800.000.00 Tercera: 1005ami ... IFSUS DOMINION VALDERBANA a(s) - JESUS DOMIN<br>Details<br>Septembers<br>Services<br>Tradeous Linguas<br>Materials<br>Conductiones y salica<br>Conductiones y salica<br>Visi ils conductiones **Courses Learner Color control** Santo autoud<br>10,00<br>19.47.100,001<br>19.138.400,001 **BALLOONE**  $1000$ <br> $1000$ <br> $1000$ \$1,001,200  $3000$ <br> $3000$ 296825<br>296701 165,000.0  $1000$ 3135100.00  $1000$ 8138,400,00 Les conist 240900<br>514510<br>414570  $\frac{10,00}{1,0,00}$ 5 600 000 00 1288.700.00 00.000.000.00 Tercere : 10654387 - ALMACERS DE CINTAS LA 33<br>
Contra Detalle : 15.00<br>
201611 - provosimes : 15.00<br>
20180211 - Pagels from MA 19% intal débutes<br>1.12.200.00 tal créditor<br>1 52 500 00 liatha útáil<br>00.0 g  $\frac{10,00}{10,00}$ 11200000 112,000.00 197,600,00 Televie : 10432765 - ANDRES GIRALDO 32765 - AMDRES GIRZ<br>Machael<br>Machaele<br>Survices<br>Survices<br>Machael<br>MA returns a Highway<br>Pippel con f/A 195.<br>Pippel con f/A 195.  $\begin{array}{r} 5.006 \, \text{attnid} \\ 3.000 \\ 3.000 \\ 15.001 \\ (3.56.014.42) \\ (3.5845.00) \\ (4.107.388.60) \end{array}$ Desails<br>130505<br>220501<br>236525<br>236701  $3000$ <br> $3000$ <br> $3000$ <br> $3000$ 19 101.266.501<br>19 2 2010.001<br>1 225 625.00<br>19 12:800.001 236702<br>24000110<br>24000210<br>#1205605  $\begin{array}{l} 1.000 \\ 1.000 \\ 1.000 \\ 1.000 \\ 0.00 \end{array}$ 3.0.00 11012658 Hyperose can fv/k 10%<br>Fégésia can fv/k 10%<br>Malamatin de rima prof<br>gracatic 8-221 823.00 -119560 Castro y restaurante 81.735.247.00 31.00 1205724700 9 262 000.00 Tercere : 10852398 - RESTAURANTE LA CIUDADELA Dental<br>20001<br>20002116<br>2000211 **Details Tighto and** tat credito: **Sale artist Total stetches** 19.00<br>19.2 Media<br>3 14.838.00<br>19.14.809.00  $\begin{array}{r} 3.000 \\ 3.000 \\ 3.000 \\ 3.000 \\ \end{array}$  $\begin{array}{r} 1000 \\ 17800 \\ 1000 \\ 14000 \end{array}$  $\begin{array}{r} 10.00 \\ (1.1101.01) \\ 1 + 4.0100 \\ (3.14.001.00) \\ (5.14.001.00) \end{array}$ provestores<br>Ingresos con l<br>Pagado con fu VA.191 **Pagedi con fr/h 15%**<br>Retrainin de Wes profizie<br>Gathel de Novemberg<br>Hallens pallous \$0.00  $12200000$ marzon \$22,000.00 \$9.00 Exercico de soco y candela<br>Castro y restaurado<br>Abec y Catelana  $1236241230$ 113480000<br>12264612.00 019626<br>019800 1131800205  $1000$ <br> $1000$ 14.300.00 rangro \$1,300.00 10.00 10.00

**Tigris E BETTE GELSWITH ALBAN** 

<span id="page-17-0"></span>![](_page_17_Picture_0.jpeg)

Comparativo de años y meses

## Tablas comparativas de saldos

Consulte en más de 200 tipos de tablas comparativas la información de sus estados financieros a través de saldos por meses, años, centros de costos, terceros, actividades empresariales, empresas, etc.

Comparativo de trimestres

![](_page_17_Picture_90.jpeg)

![](_page_17_Picture_91.jpeg)

Comparativo de empresas

Comparativo de departamentos o CC

## Impresión de documentos

ContaPyme® genera todos los soportes contables que su empresa necesita y permite imprimirlos en cualquier tipo de impresora, ya sea matriz de puntos, inyección de tinta o láser.

![](_page_17_Picture_92.jpeg)

De una sola nota de contabilidad se pueden imprimir múltiples comprobantes de egreso con o sin cheque; uno por cada tercero que aparezca en la nota.

En el detalle de cada asiento se puede especificar comandos que determinan la información a imprimirse en el comprobante de egreso (si un renglón es visible o no, la numeración de los comprobantes, si hace parte del total a pagar, etc.).

Algunas características como los títulos de los comprobantes se pueden cambiar para generar otros tipos de documentos (Nota Débito, Recibo de Caja, etc.).

![](_page_17_Picture_93.jpeg)

## Formularios, anexos y certificados tributarios

<span id="page-18-0"></span>ContaPyme® incluye todos los formularios, anexos y certificados tributarios según los requerimientos de la DIAN. Todos los documentos tienen opciones de personalización para cualquier rango de fechas, cuentas, títulos y terceros de acuerdo a los requerimientos de cada empresa.

![](_page_18_Figure_2.jpeg)

Mediante la utilidad ContaExcel<sup>1</sup> se pueden diseñar formularios y certificados adicionales de acuerdo a los requerimientos de cada empresa.

129.243.000<br>1411.009.000<br>124.765.000<br>1116.244.000 pres bone ( Same cesifies 36 a 41) 43 Facilios.<br>44 Total patrimone figuro (S) cavita 42 - 43 mayor que D arcidos al resultado, de lo contraro 5212201.000  $\alpha$ grecos intor speculosaire  $\begin{tabular}{c|c|c|c} 40 & hypercous lattice, so connected to a  
\n**47** & **transverse reendine series from one  
\n**48** & **Tridade prearemsine, a la effect  
\n**49** & **Trid magnetic lines in the right  
\n******$ 13,56.00 **Cambridge Ave. 1.47** 1718 874,008

Declaración de impuestos y complementarios año gravable 2006

#### **Incluye todos los formularios, anexos y certificados tributarios como**

- **Formulario de IVA.**
- **Formulario de Retención.**
- Anexo de retención en la fuente.
- Anexo de IVA.
- **Anexo de RetelVA.**
- Certificados de retención en la fuente.
- **Certificado de ingresos.**
- Certificado de retención de IVA.
- Certificado de retención de industria y comercio.

![](_page_18_Picture_242.jpeg)

<sup>1</sup> ContaExcel es una utilidad estilo hoja de cálculo que se comercializa por separado. Los formularios de IVA y Retención se calculan gracias al Visualizador de ContaExcel. El módulo básico de contabilidad incluye una ver de esta utilidad sólo para efectos de poder calcular, visualizar e imprimir los formularios prediseñados en el sistema.

<span id="page-19-0"></span>![](_page_19_Picture_0.jpeg)

## Información exógena en medios electrónicos (XML)

ContaPyme® cuenta con un novedoso y sencillo sistema que ayuda en todo el proceso de generación automática de información exógena en medios electrónicos acorde a los últimos requerimientos de la DIAN.

Es el único sistema que se entrega con los 12 formatos principales de presentación de información exógena previamente configurados y listos para usar en 3 sencillos pasos':

![](_page_19_Figure_4.jpeg)

## **CONCILIACIÓN BANCARIA**

<span id="page-20-0"></span>La conciliación bancaria permite cuadrar las diferencias existentes entre el saldo que aparece en el extracto bancario y aquel que aparece en los registros contables del cuenta-habiente.

ContaPyme® ofrece un asistente muy sencillo e intuitivo que permite realizar la conciliación bancaria.

## Características destacadas

#### **<sup>1</sup> Conciliación manual**

Presenta en pantalla todos los movimientos de la cuenta bancaria, y el usuario con el extracto en mano, simplemente hace clic sobre aquellos movimientos que coincidan con los del extracto.

Luego registra las notas débito y crédito que aparezcan en el extracto.

#### **Conciliación automática**

Concilie rápidamente todos los movimientos de bancos con los movimientos del extracto bancario. Requiere sólo 3 pasos:

- **Cargue el archivo del extracto** bancario que le suministra el banco o péguelo desde MS-Excel.
- **•** Clasifique y relacione automáticamente los movimientos del extracto con los de su contabilidad con un par de clic's.
- **Asocie manualmente los movimientos** que el sistema no haya relacionado en forma automática.

El sistema automáticamente genera el movimiento contable de conciliación (notas débito y notas crédito).

#### **Cargue fácilmente el extracto de su banco**

- **P** Permite importar el extracto bancario directamente al sistema desde archivos externos de formatos XLS, CSV y TXT o simplemente pegarlo desde MS-Excel.
- **P.** Permite definir las columnas de múltiples formatos de extractos bancarios.

#### **Informe de conciliación**

Permite generar un reporte de conciliación bancaria, cuyos conceptos pueden ser definidos por el usuario.

#### **Control total de cuentas**

**P** Permite definir las características de las cuentas bancarias de conciliación.

- Permite manejar un número ilimitado de cuentas bancarias.
- Permite llevar un control sobre los movimientos que afectan las cuentas de bancos, opcionalmente exigiendo el número de documento referencia o cheque que soporta la transacción bancaria.

#### **Otras características**

- **•** Permite exportar a MS-Excel la conciliación bancaria.
- Este módulo se integra totalmente con el módulo de contabilidad.
- Permite realizar la conciliación bancaria con la periodicidad que se desee: semanal, mensual, semestral,  $\triangle$

![](_page_20_Picture_27.jpeg)

www.contapyme.com 1La conciliación manual está incluida en el módulo básico de contabilidad.

<span id="page-21-0"></span>![](_page_21_Picture_0.jpeg)

## Proceso de conciliación automático

Permite definir por cada cuenta de conciliación bancaria el formato del archivo de importación, de acuerdo al formato del archivo que envía el banco.

La conciliación automática se basa en la definición de tipos de movimiento de conciliación. Al conciliar se permite relacionar un movimiento contable del sistema con varios movimientos del extracto bancario y viceversa.

![](_page_21_Figure_4.jpeg)

#### **Conciliación instantánea**

- Único sistema de conciliación con capacidad de identificar e interpretar las notas débito y crédito reportadas en el extracto bancario.
- Genera automáticamente los asientos contables correspondientes a las notas débito y crédito del extracto.
- **Cada usuario puede definir sus propios tipos de** movimiento de conciliación y determinar la forma en que el sistema debe interpretarlos para automatizar el proceso de conciliación.

![](_page_21_Picture_306.jpeg)

## **CARTERA**

<span id="page-22-0"></span>Módulo especializado para el control de cartera y proveedores, que permite manejo completo de cuentas por pagar (CxP) y cuentas por cobrar (CxC), con la posibilidad de cruzar cuentas y hacer seguimiento a la cartera por edades.

Incluye consultas que permiten Drill Down para hacer auditoría hasta llegar al documento original que generó cada asiento.

## Características destacadas

#### **El más completo control de cartera y proveedores**

- Permite identificar a quién se le debe en una fecha determinada, cuánto y su vencimiento.
- Permite identificar quién nos debe, cuánto y su vencimiento.
- Permite conocer las cuentas vencidas por cobrar o pagar.
- Permite analizar el movimiento y estado de cuentas con los proveedores y clientes.
- Mantiene la historia detallada de a cada proveedor y pagos de pagos cada cliente.
- Permite la programación de fechas de pago de las diferentes cuotas en que se deseen dividir los pagos, llevando control de vencimientos de cada cuota.
- **P.** Permite el manejo de los terceros (clientes y proveedores) y su información detallada.

#### **Explorador de Cartera**

**P**. Presenta por pantalla un explorador de cuentas por cobrar o pagar, a una fecha determinada, donde se pueden agrupar, totalizar y filtrar todos los registros de saldos de cuentas por pagar o por cobrar.

- **Permite agregar columnas con** información particular del tercero o información del documento que generó la deuda, como la fecha de pago o la edad de la deuda.
- Permite exportar a MS-Excel el listado de saldos.

#### **Consulta gráfica de cartera por edades**

- Permite ver gráficamente en forma de cartera por edades, visualizando cada una de las cuotas y sus períodos de plazo. cronograma el comportamiento de la
- Es el único sistema que representa con colores (en el cronograma) los plazos y los abonos dentro y fuera del plazo.
- **Se puede definir la presentación de** edades del cronograma bien sea por semanas, meses o definiendo el número de días.
- **Permite visualizar también en forma de** crédito, donde se representa gráficamente con colores la creación y cada uno de los abonos que se hayan realizado. cronograma el detalle de cada

Permite ver subtotales por tercero y/o por documento u otros clasificadores.

#### **Total integración con contabilidad**

- **Completamente integrado con** contabilidad.
- **La operación para la grabación de** comprobantes de movimiento contable incluye un asistente para la documentos a abonar en cuentas por cobrar y/o por pagar. selección de referencias de
- Al registrar movimientos permite identificar las cuentas pendientes con cada tercero.

<span id="page-23-0"></span>![](_page_23_Picture_0.jpeg)

## Control gráfico de cartera por edades (CxC)

ContaPyme es el único sistema que permite ver gráficamente, en forma de cronograma, el comportamiento de la cartera, representando con colores los plazos de cada documento, los abonos hechos dentro del plazo y los abonos fuera del plazo.

 $+22 = 78100$ 

15 300 000.00

El Consulta de Cuentas por Cobrar por edade Consulta de Cuentas por Cobrar por edades The Verdetale **母· 毕 2 在 百 ワ 型 Butca:**  $\mathbb{E}$  -Tercero Cuertas por cobra Plazes desde 31/07/2007 Acumulador Henda Release De consul<br>
Tencero Luis Castro<br>
11050K (+V 00106) 11.336 293.00<br>
13050K (+V 00106) 14.35 293.00<br>
130505 (+V 001062) 1.415 000.00<br>
130505 (+V 001062) 1.316 000.00 Cierta. Energy and Febrers Mau  $\overline{M}$ Tata 1306 793 00 tremin 1 210-600 0 1.30 cod 420.000.00 776.793.00  $m$ sanoc 982.3931  $4 + H$  M Reg. # 1 db 0 Explorador de mov **B** Consulta de Cuentas por Cobrar por edade Consulta de Cuentas por Cobrar por edades V IT Verdetale ●· 陶書注 7 7 W 图 Bunai 「 四-Tercero **Cuenter por cobrar** Plazos desde 31/07/200 Febrero

ContaPyme puede generar esta consulta para una fecha de referencia, filtrando adicionalmente por tercero, categoría y clasificación.

**TIFIS** 

06.000.0

1726 793.00

3 336 79

nno o

ContaPyme permite visualizar el resumen de todas las facturas pendientes de cobro y por cada una de ellas, permite visualizar el detalle completo de los abonos dentro y fuera del plazo.

> Los abonos en color verde ilustran El área en color azul permite los pagos hechos dentro del plazo del crédito.

130505<br>130505 CI-00027

130505

....

Tercero: Luis Castro<br>138505 FV-001062

CI-000789

SALDO DEL TERCER

130505 SALDO FV (201063)

identificar rápidamente el plazo del crédito. área en color azul permite los abonos en color rojo ilustran

11.306.793.00 11.036.793.00 1636.793.00 1636.793.00<br>11.336.793.00 11.036.793.00 1636.793.00 1636.793.00

(\$400,000.00)

Explorador de movie

**ContaPyme** permite imprimir esta consulta de la misma forma como se ve en la pantalla.

Permite clasificar los créditos por la edad de tres maneras: en meses, semanas, días; siendo este último completamente configurable en los días que determinan cada rango.

## Estado de cartera por múltiples clasificadores

Este importante informe permite visualizar el estado de cartera de cada una de las facturas de cada cliente, donde se detallan columnas como valor facturado, saldo a la fecha y las edades de cada factura.

Este informe puede obtenerse clasificado por vendedor, por ciudad, por zona o por una decena de clasificadores adicionales.

Totaliza cada clasificador de forma independiente.

Al final totaliza toda la cartera por cada rango de edad.

![](_page_23_Picture_356.jpeg)

Permite usar hasta tres

los pagos hechos fuera del plazo

del crédito.

1 336 793 00

clasificadores distintos al mismo tiempo.

Permite ver fácilmente la edad de cada crédito de acuerdo a su fecha de vencimiento o su fecha de creación.

En la imagen se está agrupando por ciudad y por cliente.

Permite imprimir la información de contacto de cada cliente para facilitar el proceso de recaudo.

## Informes de cartera (cuentas por cobrar)

<span id="page-24-0"></span>![](_page_24_Picture_31.jpeg)

<span id="page-25-0"></span>![](_page_25_Picture_0.jpeg)

## Informes de proveedores (cuentas por pagar)

![](_page_25_Picture_168.jpeg)

ContaPyme permite ver el movimiento de cada crédito, donde se detallan los abonos costos financieros.

f. de pago Plazo

15/03/2009 897 dias plazo

**MVTO. DE CUENTAS POR PAGAR** 

How the distance of the sets and the sets.

Edad cartera

meses plazo

 $\frac{1}{2}$  220 000,00 Abono a CrP, et dia 15-07-2008<br>  $\frac{1}{2}$  220 000,00 Abono a CrP, et dia 15-07-2008<br>  $\frac{1}{2}$  220 000,00 Abono a CrP, et dia 15-08-2008<br>  $\frac{1}{1}$  232 000,00 Abono a CrP, et dia 15-08-2008<br>  $\frac{1}{1}$  $\frac{\sqrt{160r}}{1448,000,00}$  Petalle del costo financiero<br>1 148.000,00 Intereses 1144.000.00 Intereses \$142000,00 keeses 1138.000.00 Mercurs<br>
1855.000.00 la 98 \*\* 30/08/2006 31 disa venu esures 1 mes Veno 36/08/2006 31 de<br>
(\$ 2.157 600/00) Compte del movimento<br>
(\$ 2.157 600/00) Compte de Impressoras<br>
(\$ 2.157 600/00) 1 de 3) a Inportadora RC 01/09/2006 29 dias venc **O** meses Vanc a Importance III<br>
1917 466,67) CuP (Cucks No. 1 de 3) e Importadore RC<br>
(3.1.117.466,67) 2 de 3) a Importadora RC 01/10/2006 1 diss plazo Dynamic cases a importance (Contained Maria Contained Maria Contained Maria Contained Maria Contained Maria Contained Maria Contained Maria Contained Maria Contained Maria Contained Maria Contained Maria Contained Maria Contained Maria

**NORM SAND AN BISKON** 

 $\begin{array}{l} \text{supp} \, \text{min} \, & \text{15403/2009} \quad 897 \, \text{data~plate} \\ \text{18400} \quad \text{Yah2c} \quad \text{Defedto} \, \text{binm} \, \text{simple} \\ \text{184000,000/00)} \text{ (vieddo pour inche de dempreca} \\ \text{17420,0000/40000 n} \quad \text{15400 n} \quad \text{1540-3008} \\ \text{17420,00000/40000 n} \quad \text{15400 n} \quad \text{15$ 

ella.

edades

Total

Permite ver la programación diaria de pagos, con el objeto de proyectar el flujo de efectivo.

## Control gráfico de cuentas por pagar por edades

![](_page_25_Picture_169.jpeg)

Cronología de detalle de los abonos al documento seleccionado.

ContaPyme informes so pagar por tercero, categoría y clasificación, entre otros.

## **AUTOMATIZACIÓN DE DOCUMENTOS**

<span id="page-26-0"></span>Este módulo automatiza un alto porcentaje de las operaciones relacionadas con los documentos de una PYME, como: facturación por conceptos, comprobantes de ingreso, de egreso, pagos y abonos a cartera o a proveedores, entre otros.

Incluye un completo conjunto de operaciones especializadas en cada tipo de documento; cada operación solicita la información básica de cada transacción a través de un asistente simple, que al procesarse, genera en forma totalmente . correspondan automática el documento impreso y todos los movimientos contables, de ejecución presupuestal y de cartera que

## Características destacadas

#### **Facilidad para registrar información**

- **•** Único sistema que incluve asistentes de automatización de documentos que facilitan el registro de un alto porcentaje de los comprobantes de la empresa.
- Con sólo registrar los datos básicos del documento (¿qué?, ¿quién?, ¿cuánto?, etc.), el sistema se encarga de realizar los cruces de cartera y demás asientos contables que correspondan en forma totalmente automática.
- Los asistentes no solicitan información contable, únicamente la información propia de cada transacción.
- doble partida. Es el sistema quien los hace. No se requiere hacer asientos de

#### **Integración y automatización**

- **Cada asistente se especializa en un** tipo de documento (registro de ingresos, registro de pagos, etc).
- Cada asistente procesa la información todos los módulos del sistema (asientos contables, de cartera, de ejecución presupuestal, etc). integrándola automáticamente a
- **•** Todos los asistentes de ingresos y gastos incluyen sistema de cálculo de automático (IVA, Retefuente, ICA, etc). impuestos completamente
- **•** Los asistentes de ingresos y gastos permiten programar fechas de pagos y manejo de cuotas, registrar pagos en l efectivo, cheque, CxP o CxC, cruzar con anticipos, etc.

### www.contapyme.com

#### **Ventajas de la automatización de documentos**

- **La facilidad de digitación y la** innecesidad de hacer asientos de doble partida, facilitan la delegación del registro en auxiliares y secretarias.
- El sistema permite estandarizar y restringir el uso de las cuentas por cada centro de costos y por cada tipo de operación.
- Se evita el doble trabajo de hacer el comprobante, separadamente hacer la codificación contable y luego la digitación de los asientos en la contabilidad.
- Optimiza y agiliza el proceso diario al reducir los pasos, calcular automáticamente los impuestos y generar automáticamente la contabilidad y la cartera, entre otros.
- Facilita el control de cartera<sup>1</sup>, el registro de los abonos y el cruce de cuentas.
- Automatiza los diferidos: sólo se registra el ingreso recibido por anticipado o los cargos y gastos diferidos, y el sistema automáticamente los difiere.
- Permite automatizar las comisiones por recaudo<sup>2</sup>, generando automática mente las CxP a los vendedores.

#### **Documentos de impresión**

- Facturas de venta (por conceptos).
- **Comprobante de ingreso.**
- **•** Recibo de caja.
- $\bullet$ Comprobante de egreso o de pago.
- Comprobante de egreso con cheque.
- Impresión de Cheques.
- **Documento equivalente a la factura** (para régimen simplificado).
- **Comprobante de caja menor.**
- **Comprobante de compra.**
- Nota por compras y servicios régimen simplificado.
- **Comprobantes de abono a CxC.**
- Nota contable, nota débito, nota crédito.
- Comprobante nota débito con cheque.
- **•** Etc.

1 Requiere módulo de cartera. <sup>2</sup>Requiere el módulo de inventarios y facturación.

<span id="page-27-0"></span>![](_page_27_Picture_0.jpeg)

## Automatización de operaciones de ingresos y gastos

Los asistentes para el manejo de operaciones de ingresos y gastos facilitan el registro paso a paso de las diferentes transacciones de ingresos y gastos sin que el usuario requiera formación contable. Esto es muy útil cuando el contador de la empresa pretende delegar la digitación de los ingresos y gastos en personas no muy avanzadas en el registro contable riguroso de asientos de doble partida.

Cada asistente incluye un flexible sistema de liquidación de impuestos automático (p.e.: IVA, Ret, Ret ICA, etc.).

![](_page_27_Picture_218.jpeg)

#### **Asistente para registrar y facturar ingresos por conceptos**

Fácil registro de las operaciones de ingresos, ya que el sistema es el monto?, ¿Cómo es la forma de pago?. Al procesar, el sistema de automatización genera los movimientos débitos y créditos correspondientes, actualizando el estado de resultados, cartera, ejecución presupuestal, etc. solicita únicamente información simple: ¿De quién se recibió el ingreso?, ¿A cuál concepto de ingreso corresponde?, ¿Cuánto

![](_page_27_Figure_7.jpeg)

#### **Asistente para registrar gastos y pagos**

Fácil registro de las operaciones de gastos y pagos, ya que el sistema solicita únicamente información simple: ¿A quién le pagó?, ¿A qué concepto de gasto corresponde?, ¿Cuánto?, ¿Calcular automáticamente IVA y Retención? y ¿Cuál es la forma de pago?. Al procesar, el sistema de automatización genera los movimientos débitos y créditos e imprime el comprobante de pago o egreso correspondiente.

![](_page_27_Picture_219.jpeg)

#### **Asistente para registrar y facturar ingresos recibidos por anticipado**

Similar a la operación de registro de ingresos, pero adicionalmente el sistema diferirá automáticamente el ingreso en un número de meses especificado. Este proceso es realizado con las acciones automáticas de fin de mes.

En la forma de pago de las operaciones de ingresos se puede hacer cruces con cartera y de igual forma en las operaciones de gastos se pueden hacer cruces con anticipos, proveedores y cuentas por pagar en general.

![](_page_27_Figure_14.jpeg)

#### **Asistente para registrar cargos y gastos diferidos**

Registre cargos diferidos o gastos pagados por anticipado de forma similar al asistente de gastos y pagos, pero en el número de meses que se especifique. Este proceso se realizará con las acciones automáticas de fin de mes. adicionalmente el sistema diferirá automáticamente el gasto

## <span id="page-28-0"></span>Automatización de operaciones de cartera y proveedores

Las operaciones de automatización de cartera facilitan el registro paso a paso de las diferentes transacciones de cartera, como los abonos de clientes o pagos a proveedores sin que el usuario requiera formación contable. Esto es muy útil cuando el contador de la empresa pretende delegar la digitación de la cartera en personas no muy avanzadas en el registro contable riguroso de asientos de doble partida.

El módulo de automatización toma la información suministrada y la convierte automáticamente en asientos contables y . de cartera

![](_page_28_Picture_148.jpeg)

#### **Asistente para crear cuentas por cobrar**

Permite registrar en el sistema los préstamos que la empresa le hace a terceros. Al procesar genera automáticamente la cuenta por cobrar y los movimientos contables que correspondan.

![](_page_28_Picture_6.jpeg)

#### **Asistente para crear cuentas por pagar**

Permite registrar en el sistema los préstamos que los terceros le hacen a la empresa. Al procesar genera automáticamente la cuenta por pagar y los demás movimientos contables.

![](_page_28_Picture_149.jpeg)

#### **Asistente para replanteamiento de créditos**

Permite registrar en el sistema algún cambio en las condiciones de un crédito ya registrado con anterioridad.

![](_page_28_Picture_150.jpeg)

#### **Asistente para registrar pagos o abonos de la cartera de clientes**

Al procesar, genera internamente los asientos y cruces contables y de cartera. Incluye asistente para visualizar cuentas por cobrar pendientes y sus saldos.

![](_page_28_Picture_151.jpeg)

#### **Asistente para registrar abonos a proveedores**

Al procesar ejecuta internamente los cruces contables y de cartera que correspondan. Incluye asistente para visualizar cuentas por pagar pendientes y sus saldos.

![](_page_28_Picture_152.jpeg)

#### **Programador de cuotas**

Permite programar todos los pagos por cuotas en diferentes fechas y por cuotas especiales como en Julio y Diciembre.

<span id="page-29-0"></span>![](_page_29_Picture_0.jpeg)

## Informes en automatización de documentos

A los documentos de impresión se les puede configurar opciones de visualización como: los rótulos de los informes, nombre y número del documento, márgenes de impresión, etc.

De esta manera se pueden utilizar formatos preimpresos o hacer que el sistema imprima totalmente el documento.

Cada operación, de acuerdo a su tipo, permite ser impresa en varios tipos de formatos que pueden ser seleccionados por el usuario.

![](_page_29_Picture_58.jpeg)

Modifique, diseñe o personalice sus propios documentos de impresión<sup>1</sup>.

![](_page_29_Picture_59.jpeg)

![](_page_29_Picture_60.jpeg)

![](_page_29_Picture_61.jpeg)

## **EJECUCIÓN PRESUPUESTAL**

<span id="page-30-0"></span>Este módulo permite elaborar presupuestos detallados por centros de costos, cuentas, meses y luego hacerle seguimiento a la ejecución presupuestal.

Permite también hacer la comparación mes a mes de las expectativas presupuestadas de ingresos y egresos de la empresa o de un centro de costos, frente a los resultados obtenidos realmente.

## Características destacadas

#### **Elaboración del presupuesto**

- hechos (en MS-Excel) con **•** Permite cargar presupuestos ya simplemente copiar y pegar.
- Permite importar ejecuciones o de otros años y proyectarlos en un presupuestales o presupuestos ya elaborados de otros centros de costos porcentaje específico.
- **Incluye ayudas para cargar las** cuentas que se deseen presupuestar y proporciona facilidad para distribuir cifras entre las casillas de varios meses.
- Módulo totalmente integrado con los módulos de contabilidad e inventarios.

#### **Consulta de la ejecución presupuestal**

- **Consulta por pantalla de la ejecución** presupuestal de la empresa o de un centro de costos, donde se pueden visualizar los movimientos y el saldo de cada cuenta y compararlo contra los valores presupuestados y el porcentaje ejecutado.
- Permite hacer Drill Down desagregando cada cifra hasta llegar a los comprobantes originales que la conforman.

#### **Explorador de la ejecución presupuestal**

- generar sus propios informes e Cuenta con el explorador de movimiento de ejecución presupuestal que permite visualizar todos sus movimientos y agruparlos, filtrarlos, ordenarlos, exportarlos e incluso imprimirlos.
- de totales agrupados, la cual permite seleccionar columnas a totalizar para obtener resúmenes por centros de **Cuenta con la utilidad de Explorador** costos, por meses, por años, por actividades, etc.
- Exportación a MS-Excel , HTML, XML y TXT del explorador de movimiento de la ejecución presupuestal.

#### **Informes**

- **Incluye múltiples informes de ejecución** presupuestal a nivel de un mes o de todo el año.
- **Permite obtener todos los informes a** nivel de toda la empresa o de un centro de costos en particular.
- **Permite obtener el reporte de** presupuesto comparado con la ejecución presupuestal del periodo.
- Permite obtener el reporte de presupuesto comparado con la ejecución a nivel de mes, acumulado y año.
- Generador de reportes, a través del cual se pueden imprimir los resultados de la exploración de registros de ejecución presupuestal agrupados, totalizados, filtrados, etc.

#### **Tablas comparativas**

- Permite obtener decenas de tablas presupuestal, que pueden ser consultadas por una o dos categorías como: empresas, años, meses, semanas, centros de costos, actividades empresariales, etc. comparativas de saldos de ejecución
- En tablas comparativas cuyas categorías involucran variables de tiempo, permite visualizarlas de dos formas: con los valores sin acumular (sólo movimientos por período) o con los valores acumulados (saldos acumulados por período).

COLOMBI

<span id="page-31-0"></span>![](_page_31_Picture_0.jpeg)

## Informes de ejecución presupuestal

El módulo de ejecución presupuestal incluye un amplio conjunto de informes donde se pueden comparar los saldos ejecutados con los presupuestados ya sea de un mes, de un periodo específico o con el presupuesto del año. Además permite visualizar los informes a nivel de toda la empresa o de un centro de costos en particular.

![](_page_31_Picture_100.jpeg)

Tablas de ejecución presupuestal: se pueden obtener decenas de tablas comparativas por variables tales como: empresas, centros de costos, trimestres, semestres, etc.

También disponen de opciones avanzadas como Drill Down y exportación a MS-Excel®.

![](_page_31_Picture_101.jpeg)

Ejecución presupuestal comparativo: presenta un cuadro de ejecución presupuestal en un periodo determinado, comparándolo con los saldos de la ejecución del periodo anterior y detallando sus variaciones.

![](_page_31_Picture_102.jpeg)

Consulta por pantalla de la ejecución presupuestal: permite realizar auditoría o seguimiento de los registros a través del sistema Drill Down (desagregar cada cifra hasta llegar a los comprobantes originales que la conforman).

![](_page_31_Picture_103.jpeg)

Ejecución presupuestal por período: presenta un cuadro de ejecución presupuestal detallado, comparándolo con lo presupuestado en el mismo periodo, mostrando sus variaciones.

![](_page_31_Picture_104.jpeg)

Ejecución presupuestal año: presenta un cuadro de ejecución presupuestal comparativo con los presupuestos del mes, acumulado del año y respecto a lo presupuestado para el año, con sus respectivas variaciones.

## **ACTIVOS FIJOS**

<span id="page-32-0"></span>El módulo de activos fijos es un sistema completo y de gran facilidad de uso para el manejo correcto de activos de propiedad, planta y equipo de la empresa.

Único sistema que permite realizar la venta y baja de un activo con sólo suministrar su código y precio de venta, calculando automáticamente la utilidad o pérdida en la transacción.

## Características destacadas

#### **Exploración y consulta**

- **Incluve un novedoso sistema de** exploración gráfica de los activos de la empresa facilitando así su consulta.
- Permite visualizar la ficha técnica de cada activo con su estado en libros: costo histórico, ajustes por inflación al costo histórico, depreciaciones, ajustes a las depreciaciones, valorizaciones y el correspondiente valor en libros.

#### **Total automatización contable**

- **Calcula automáticamente las** depreciaciones y los ajustes por inflación mensuales de cada activo.
- Calcula automáticamente la utilidad o pérdida en la venta o baja de activos y realiza todos los asientos contables correspondientes.
- Permite vender un activo completo o un porcentaje de éste, caso en el cual el sistema hace todos los cálculos y asientos en forma automática.
- Permite registrar planillas de uso de maquinaria y equipo para maquinaria que se deprecia por horas de uso o por producción.

#### **Tipos de depreciación**

- Depreciación mensual (Línea recta).
- Depreciación por unidades de uso .
- Depreciación proporcional a la producción .
- Depreciación mensual acelerada y doble línea recta .

#### **Informes**

- **Informe de activos en general: permite** obtener un listado de activos, con todos sus valores calculados hasta una fecha determinada.
- **El informe presenta por cada activo sus** datos básicos y sus saldos a la fecha como: valor histórico de compra, ajustes al valor de compra, depreciaciones, ajustes a las depreciaciones, valorizaciones y valor en libros.
- Explorador de activos que permite obtener consultas dinámicas muy variadas, como activos por responsable, activos por centro de costos y otro conjunto de variables de clasificación disponibles.
- que permite visualizar todos los movimientos contables relacionados con cada activo: depreciaciones, ajustes, etc. **Explorador de movimiento contable**
- que permite visualizar y costear el uso de activos en las diferentes actividades de la empresa (requiere módulo de labores<sup>1</sup>). Explorador de movimiento de labores

#### **Otras ventajas**

- **•** Módulo completamente integrado con la contabilidad de la empresa.
- Maneja maestro de grupos de activos fijos, los cuales permiten automatizar el comportamiento contable de cada activo, facilitando al digitador registrar las operaciones de activos (compra, venta, baja, valorización, ajustes, depreciación, etc.), sin requerir conocimientos contables.
- **•** Maneja clasificadores de activos para costeo y depreciación dirigida a centros de costos.
- en compra de activos, llevando el IVA como un mayor valor. Calcula automáticamente impuestos
- Maneja valor de salvamento.
- Permite consultar el historial del activo en la empresa desde el momento de su compra: responsables y centros de costos por los que ha pasado el activo.

### WWW.CONCOVIDE.COM

1 El módulo de labores se comercializa por separado al de Activos Fijos.

## Activos fijos e inversiones

<span id="page-33-0"></span>El módulo de activos fijos incluye un conjunto de operaciones de automatización contable, que permiten registrar datos básicos de compras, ventas, valorizaciones y baja de activos; el sistema se encarga de convertirlos automáticamente en asientos contables y actualizar en forma integrada todos los módulos relacionados.

![](_page_33_Picture_201.jpeg)

#### **Automatización de valorización de activos**

Permite el registro de las valorizaciones de uno o varios activos, únicamente registrando el identificador del activo y el avalúo expedido por un perito o evaluador. Al procesar, el sistema automáticamente calcula el valor de la valorización y genera los movimientos contables que correspondan en el sistema de contabilidad y en el módulo de activos.

#### **Automatización de baja de activos**

Permite registrar la baja de activos, únicamente baja y el motivo por el cual se da de baja. Al procesar, el sistema automáticamente hace todos los asientos necesarios para dar de baja el activo en el sistema, cancelando su valor histórico, sus depreciaciones y ajustes. suministrando la identificación de los activos a dar de

#### **Impresión de documentos**

Las operaciones de automatización de activos permiten imprimir comprobantes y documentos, tales como: , factura de venta, comprobante de compra comprobante de ingreso, comprobante de egreso (con o sin cheque), nota de contabilidad, documento equivalente a la factura, etc.

#### **Automatización de compra de activos**

Registre la compra de uno o múltiples activos suministrando la información básica de la compra: impuestos y forma de pago. Al procesar, el sistema de automatización genera los movimientos contables y de activos que correspondan. qué activos se compraron?, a quién?, su costo,

#### **Automatización de acciones de fin de mes**

Estas acciones se encargan de calcular automática mente las depreciaciones el último día de cada mes y opcionalmente, los ajustes por inflación el primer día del mes siguiente.

#### **Automatización de venta de activos**

Registre la venta de uno o múltiples activos suministrando la identificación de los activos a vender: el precio de venta, impuestos y forma de cobro. Al procesar el sistema de automatización calcula la utilidad o pérdida en la venta, teniendo en cuenta el valor actualizado en libros del activo.

Permite vender porcentajes de un activo, como es el caso de venta de tierras, donde se puede vender una parte del terreno, y en cuyo caso el sistema hace todos los cálculos y asientos correspondientes en forma totalmente automática.

![](_page_33_Picture_202.jpeg)

## <span id="page-34-0"></span>**INVENTARIOS Y FACTURACIÓN**

Este módulo permite el más fácil manejo, control y seguimiento de los inventarios de una empresa (existencias, precios y costos de materiales, mercancías y productos, listas de precios, comisiones, descuentos, etc.).

Incluye un completo y flexible sistema de facturación de productos y servicios (incluyendo punto de venta).

Inventarios y facturación están totalmente integrados con todos los módulos del sistema.

## Características destacadas

#### **Completo, práctico y flexible sistema de facturación**

- Permite facturar con base en cotizaciones, pedidos y remisiones<sup>1</sup>.
- **D** Incluye facturación, seguimiento y control de productos y servicios no controlables en cantidad.
- Permite facturación de productos con saldo crédito, ajustando automática mente el costo de ventas al registrar la compra.
- Permite facturación en moneda . extranjera
- Permite manejo de descuentos . comerciales y financieros
- **Incluye múltiples formatos de** facturación y posibilidad de diseños personalizados<sup>2</sup>.

#### **Liquidación de comisiones en venta y recaudo**

- Múltiples sistemas de liquidación de comisiones.
- Definición de múltiples perfiles de . vendedores
- **Liquidación de comisiones por** recaudo con castigos y referencias<sup>3</sup>.

#### **Listas de precios**

de gestión.

- Permite definir hasta 10 listas de precios por bodega o almacén.
- Asistente especial para actualización basado en: costo predeterminado, último precio de compra, promedio ponderado, etc automática de listas de precios
- **P.** Permite definir porcentajes de incremento generales o por cada elemento.

#### **Facilidades de punto de venta**

- Sistema de facturación rápida (estilo POS).
- **Lectura e impresión opcional de** . códigos de barras
- Impresión en formato de tirilla de . registradora
- Manejo de cajón monedero.
- Posibilidad de múltiples restricciones para el operario<sup>4</sup>.

#### **Automatización contable**

- Único con operaciones de automatización para el registro de compras, ventas, consumos, embodegamientos, ajustes de bodega, devoluciones, traslados, etc.
- Cada ítem se puede programar para que afecte cuentas de acuerdo a la transacción (compra, venta, devolución, etc.) y de acuerdo al tipo de centro de costos imputado en consumos (CC de gastos, CC de ventas, CC de producción, etc.).

#### **Total integración con los otros módulos**

Se integra 100% con la contabilidad, la cartera, la ejecución presupuestal, cotizaciones, pedidos, compras, remisiones y las funciones estadísticas y de indicadores del sistema sin la necesidad de interfaces.

#### **Otras ventajas**

- Maneja múltiples bodegas, líneas, grupos y variables de libre definición por cada elemento (clases, tipos, colores, peso, etc.).
- Manejo de elementos compuestos (despiece) a varios niveles.
- Completa compatibilidad con MS-Excel y otros paquetes de oficina.
- Manejo de distintas unidades para compra y para venta o consumo.
- Indicadores de márgenes de negociación durante la facturación y compra.

#### **Informes, auditoría y control**

- Gran variedad de informes, consultas y herramientas de auditoría y control de los inventarios.
- **Potentes exploradores de información** con el sistema DRILL DOWN, mediante el cual se puede ver la historia de cada dato.
- Posibilidad de desarrollo de completamente personalizables por el usuario<sup>5</sup>. indicadores de gestión de inventarios

### El más fácil y versátil sistema de facturación de productos y servicios

Unico sistema que al procesar la factura, actualiza automáticamente los inventarios, la contabilidad, la cartera y la ejecución presupuestal<sup>2</sup>.

Las modificaciones posteriores a la factura también actualizan todos los módulos del sistema en forma inmediata, sin . necesidad de interfaces

Consulta rápida de los márgenes de negociación y gráficos del comportamiento histórico del producto. Permite personalizar la numeración por cada tipo de factura y limitar la máxima fecha y el máximo número permitido según la resolución de la DIAN.

\$2.511.780.00

Jorge Zapata

Valor venta CC. Observaciones

 $t$  291 mm m  $t$ 

\$270,000.00 1

\$310,000.00 1

\$370,000.00 1

\$180,000.00 1

 $+250,000,00,1$ 

 $$330,000,00,1$ 

\$200,000.00.1

 $12800000$ 

 $P$   $rel$  ref.

Incluye caja y ventilad

Lector DVD, Tarjeta de

Invección de tinta cart Soporta CPU hasta 32

4 bahias, 4 USB y 1 Fi

Memoria rápida 7200 RPM

Pantala niana

\$283780.00 Total: \$2.511,780.00

Modificado

Fácil edición del listado de productos en las operaciones de inventarios. Permite copiar, pegar, arrastrar y duplicar.

<span id="page-35-0"></span>onto **Tine** 

Permite modificar o crear nuevos productos o servicios desde el editor de la factura.

Permite limitar acciones como otorgar descuentos, cambio de precios o valores, según el perfil de seguridad de cada operario<sup>1</sup>.

Práctico y fácil sistema de selección de productos. Permite el registro con lectores de códigos de barras, registro manual con teclado con opciones de búsqueda incremental, filtrada y palabras similares por cualquier dato del producto.

Permite imprimir la operación en más de una decena de formatos (factura en tirilla, media hoja, hoja completa, especial para matriz de punto y facturas diseñadas por el usuario<sup>3</sup>; comprobante de ingreso, cuenta de cobro, recibo de caja, nota contable simple y ampliada, nota débito y salida de almacén).

operación. Cálculo automático de IVA, Retención, ReteICA,

Permite crear y modificar terceros (clientes, vendedores) cuando se registra la

comisiones y otros conceptos totalmente personalizables.

Forma de pago de contado, movimiento bancario, crédito, bonos de compra.

Permite activar un usuario supervisor para tener acceso a opciones restringidas para el operario del

Ta Factura de venta # FV-07020034, Opr. 249 - 08/02/2007

Juan Parez

Tip Unidad

**Hood** 

Und

Und

ka

Und

Und

**Hod** 

Und

Total a paga

Cantidad

 $1.00$ 

 $2.00$ 

1.00

 $1.00$ 

 $1.00$ 

 $1.00$ 

 $100$ 

 $4.00$ 

 $\mathcal{P}$ 

• 0 9 Vendedor: 55552323

 $+290,000,00$ 

\$135,000.00

\$310,000.00

\$370,000.00

\$180,000.00

 $$380,000,00$ 

 $+330,000,00$ 

\$7,000.00

\$0.00 IVA

1.00 \$200.000.00

Precio  $\mathcal{X}$ i

Factura # : FV-07020034

 $X + B$  & O DE

Clerte: 10412366

No. Producto vendido

2 Memoria DDR 1 GB PC3200

4 Kit Multimedia DVD, sonido 5.1

5 Impresora de invección de tinta

6 Motherboard con audio, video

8 Caja ATX 500W multimedia

Parcial: \$2,228,000.00 Descto

9 Resma de papel carta

3 Disco duro 200 GB SATA

1 CPU 26GHz

7 Monitor de 17<sup>-</sup>

10  $\overline{11}$ 

Referenc.

Fecha: 08/02/2007

![](_page_35_Picture_15.jpeg)

Permite manejo de múltiples facturas pendientes (ej: mesas de restaurante, cuartos de hotel, colas de facturación, etc.). Permite seleccionar gráficamente la factura y mover facturas de un puesto a otro, entre otras.

![](_page_35_Picture_17.jpeg)

## Documentos de impresión

<span id="page-36-0"></span>![](_page_36_Picture_53.jpeg)

<span id="page-37-0"></span>![](_page_37_Picture_0.jpeg)

## Informes de impresión

Codigo

Nombre Descripcion

01100

01120

02100

Mohtfor, de 17<br>Mohtfor, de 17

Monton de 15<br>Colores hegro, abit, gre

#### **MP Computadores Ltda.**

PRX: 2714433 **CENTRAL PROGRAMMENT** 

#### **VENTA DE PRODUCTOS EN EL PERIODO**

Ventas por Cliente/Proveedor desde 01/01/2006 hasta 31/05/2006

![](_page_37_Picture_356.jpeg)

![](_page_37_Picture_357.jpeg)

![](_page_37_Picture_358.jpeg)

![](_page_37_Picture_359.jpeg)

**MP Computadore** PBX: 1714433

Categoria (Prod.): IMPRESORAS

Caritidad

![](_page_37_Picture_360.jpeg)

Precio

![](_page_37_Picture_361.jpeg)

![](_page_37_Picture_362.jpeg)

Ingreso

### **MOVIMIENTO DETALLADO DE ELEMENTOS**

: Cente : Salde acomplade Odgen :

# Unit

**ENTRADAS Y SALIDAS PERIODO** 

Salidae

Cantidad

Costo

 $-3$ -Lind

Costo Und

F 250 476.19

14 Unit<br>197 99 11 167<br>100, 158 981 4 3)

-10 UND<br>\$245,000.00<br>(\$2.450.000,00)

5 Und<br>8 310 000.00

 $-2.0$ md<br>8:380.000.00

(\$720.000.00)

 $-3000$ 

(\$15,000,00)

 $+10$ 

(147.0) 00

We want to throw have it in the Centro de cost

**Dertien** 

 $|1930,000,001$ 

missive forms law purposes/wire governtillaw him ike a

**Entradas** 

Cantidad

Costo

10 Lind

12 lind

Costo Und

\$250.000,00

12 Und<br>1312 500,00<br>1 3 750 000 00

 $6.750$  (in the

\$3,000,000.00

 $+21$  and

\$ 110 000.00

Saldo anterior

Unided

ting

**Cind** 

Linid

Cantidad<br>Costo Und

\$250.000.00

£340 000 0

12680000.00

 $\frac{8 \text{ cm}}{1310,000,00}$ 

2480 000.00

10 UNIT

3 600 000 0

20 Und

100 000,00

 $-800$ 

onni

irinka ...

11200000

12 Line

\$2400.000.0

Costo

 $$$  Und

Mail beage 1501/2000 hasia Europpen

Sable actual Cantidad<br>Ceste Und

F 250 214.29

 $\begin{array}{c} 6 \, \mathrm{LInd} \\ 8 \, 3 \, 12 \, 274, 78 \\ 4 \, \mathrm{1} \, 973 \, \mathrm{d}40, 70 \end{array}$ 

14 Und<br>\$ 245 000,00<br>\$ 3 430 000,00

 $rac{50}{1100000}$ 

\$1,550,000,00

8126

\$2888000.00

17 Und<br>\$ 205.000.00

\$ 2485,000.00

£321 (00.)

**IFIJU**  $f$  in roo.on

Costo

12 Ghd

![](_page_37_Picture_363.jpeg)

MP Computadores Ltda.

#### **MP Computadores Ltda.**

PBX: 2784431

#### **VENTAS POR FACTURA**

Ventas por factura desde 01/01/2006 hasta 31/05/2006

![](_page_37_Picture_364.jpeg)

![](_page_37_Picture_365.jpeg)

![](_page_37_Picture_366.jpeg)

![](_page_37_Picture_367.jpeg)

Los informes permiten filtrar y agrupar por múltiples datos, como fecha, línea, tipo, categoría de producto, cliente/proveedor, vendedor, etc.

![](_page_38_Picture_58.jpeg)

TOTAL LETTERATURE IN ELECTRICAL

Total Promedia massaging

 $\frac{(660)}{164}$ 

2008 April 39/00

ONE AUTO ABOVE DAME OTHER

**BOM NAME**  DH1091

**Dicité** 

Módulo de inventarios **Módulo de inventarios**

reportes y consultas de saldos, movimientos, ventas, precios, análisis de existencias, vendedores, clientes y proveedores, entre muchos otros.

<span id="page-39-0"></span>![](_page_39_Picture_0.jpeg)

## Sistema de liquidación de comisiones

#### **Cálculo automático de comisiones en venta y recaudo**

Único sistema automático que liquida comisiones en ventas y recaudos<sup>1</sup> para vendedores.

#### **Libre definición de perfiles de vendedores**

Permite crear múltiples perfiles de vendedores.

Cálculo de comisiones por porcentaje acumulado en un periodo (facturado, comisionado, etc.). fijo, por línea o producto o por monto

Permite definir múltiples terceros asociados (en ventas y recaudos) que ganan comisión indirectamente cuando el vendedor hace una venta.

Permite definir varios perfiles por vendedor con periodo de vigencia.

#### **Castigos en comisiones**

Permite castigar (restar un % al valor de la comisión) las comisiones por recaudo de acuerdo a la edad, respecto a la fecha de facturación o a la fecha de pago.

Libre definición de referencias que permiten aumentar/disminuir la comisión o su porcentaje en cada factura.

#### **Automatización contable**

Genera automáticamente las cuentas por por pagar a los vendedores concepto de comisiones.

#### **Informes de comisiones**

Informe resumido e informe completamente detallado de ventas y liquidación de comisiones.

![](_page_39_Figure_16.jpeg)

las que se recaudará el valor

Acumulados de las ventas hechas por el vendedor.

## Libre definición de perfiles de clientes

Permite definir múltiples perfiles de clientes, cada uno con descuentos comerciales y con descuentos financieros condicionados para ser aplicados en la facturación.

#### **Descuentos directos en ventas**

Único capaz de calcular descuentos por porcentaje fijo, por línea, por producto o por monto de ventas en un período.

Cálculo inmediato del descuento al registrar la venta de un producto.

Los descuentos por monto de ventas se pueden basar en diferentes períodos de cálculo (días, semanas, meses, bimestres, etc.).

#### **Descuentos financieros**

Calcula automáticamente y permite imprimir en la factura los descuentos financieros a los que tiene derecho el cliente.

Libre definición de días de plazo y porcentaje de descuento a aplicar.

Permite personalizar el título y el texto que se va a imprimir en la factura, donde se le informa al cliente a qué descuentos tiene derecho y los plazos que debe cumplir para obtenerlo.

## **INVENTARIOS PLUS**

<span id="page-40-0"></span>Este módulo permite el registro y seguimiento de documentos (cotizaciones, pedidos, remisiones al cliente, órdenes de pedido, órdenes de compra, requisiciones internas y recepción de materiales), para llevar un control detallado de los inventarios y de su disponibilidad actual y proyectada. Se integra totalmente con el módulo de inventarios.

## Características destacadas

#### **Control y seguimiento de operaciones con los clientes y proveedores**

Permite sistematizar, agilizar, controlar y con: hacerle seguimiento a las transacciones

- Clientes: cotizaciones, pedidos, remisiones, devoluciones y manejo de anticipos.
- Proveedores: órdenes de compra, recepción de materiales, devoluciones y manejo de anticipos.

#### **Total integración con inventarios, contabilidad y cartera**

- Se integra con el módulo de inventarios, permitiendo facturación remisiones; pedidos con base en cotizaciones; remisiones con base en pedidos y compras con base en órdenes de compra y entregas. con base en cotizaciones, pedidos y
- **Al facturar o cruzar con los respectivos** documentos de inventarios se puede dar por cerrado el documento o dejarlo pendiente para completarlo con documentos posteriores.

Permite registrar anticipos en los pedidos del cliente y las órdenes de compra al proveedor, los cuales se cargan a cartera y proveedores, para cruzarse posteriormente al registrar la factura de compra o venta.

#### **Informes de disponibilidad**

Consulta instantánea del inventario estimado para una fecha actual o futura , el cual tiene en cuenta: La cantidad en inventarios, la cantidad de entradas y salidas programadas de cada ítem (las unidades pedidas, remisionadas, ordenadas para compra, entregadas y ordenadas para producción<sup>1</sup>).

#### **Automatización de operaciones**

con clientes y proveedores un asistente especial para el fácil registro de la información , la cual es procesada por el Presenta por cada tipo de transacción sistema, generando automáticamente los movimientos contables, de cartera, de disponibilidad y de inventarios que correspondan.

#### **Alarmas tipo semáforo**

- Incluye un explorador con control y seguimiento de vencimientos por medio de semáforos.
- **Permite definir los días de plazo que** tendrán los diferentes documentos para controlar su vencimiento, estableciendo colores de semáforos que se representarán en los exploradores, indicando cuáles están vigentes, cuáles próximos a vencerse y cuáles vencidos.

#### **Explorador de detalle de cotizaciones y órdenes**

- Incluye explorador de detalle de documentos, para ver todos los productos y materiales registrados en cada cotización u orden.
- $\bullet$ Permite hacer reportes, agrupar, filtrar y totalizar por cualquier variable.

![](_page_40_Figure_21.jpeg)

![](_page_40_Figure_22.jpeg)

<span id="page-41-0"></span>![](_page_41_Picture_0.jpeg)

### Cotizaciones instantáneas

Con sólo registrar la identificación del cliente y seleccionar los elementos a cotizar, el sistema automáticamente genera la cotización lista para imprimir y enviar al cliente (o exportar a PDF, RTF, HTML, JPG, etc.).

![](_page_41_Picture_3.jpeg)

## Explorador de documentos

Incluye un explorador de documentos con la capacidad de seguimiento con colores estilo semáforo, para controlar la vigencia y vencimiento de los documentos, mostrando en color gris los documentos cerrados, en color verde los que aún están vigentes, en color amarillo los que están cercanos a su vencimiento y en color rojo los documentos vencidos.

![](_page_41_Picture_247.jpeg)

### Automatización de transacciones con clientes

37 Pedido de un cliente # PED 0605001, Opr.: 295 - 03/05/2006<br>| Operación | Modo de Imprine | Modo de grabar | Yacalización... | Opciones

## <span id="page-42-0"></span>Pedidos

Permite registrar los pedidos de los clientes, detallando los ítems, las , anticipos (si los hay), plazo de entrega etc. condiciones de la negociación,

Permite registrar pedidos basados en cotizaciones, importando la información de la cotización, permitiendo modificar los datos si se desea.

Permite cruzar los anticipos de los pedidos al momento de facturar el pedido.

Al procesar un pedido el sistema generará de manera automática el movimiento contable y de cuenta por pagar correspondiente al anticipo.

Permite imprimir el documento "Pedido de un cliente".

## Remisiones

Permite registrar remisiones (entregas a los clientes) y opcionalmente basarlas en un pedido, cargando automáticamente la información del pedido y permitiendo modificar los datos, si se desea.

Permite registrar una venta facturando<sup>1</sup> , con base en una o varias remisiones cargando de manera automática la información de la remisión y modificar sus datos si se desea.

Permite imprimir el documento "Remisión al cliente".

![](_page_42_Picture_11.jpeg)

#### Permite hacer las facturas , basadas en pedidos

cargando de manera automática la información del mismo y modificarla si se desea<sup>1</sup>.

![](_page_42_Picture_363.jpeg)

33,000

![](_page_42_Picture_15.jpeg)

## Devoluciónes de clientes

Permite registrar la devolución total o parcial de elementos remitidos al cliente, suministrando la información de los elementos devueltos y sus respectivas cantidades.

Permite registrar devoluciones basadas en una remisión, cargando de manera automática la información de la remisión y permitiendo modificar los datos, si se desea.

Permite imprimir el documento "Devolución de remisión".

![](_page_42_Picture_20.jpeg)

<span id="page-43-0"></span>![](_page_43_Picture_0.jpeg)

## Automatización de transacciones con proveedores

### Orden de compra

Con sólo registrar la identificación del proveedor y seleccionar los elementos a comprar el sistema automáticamente genera la orden de compra lista para imprimir.

Permite definir la vigencia o el plazo de entrega, la forma de envío y la forma de pago de la orden de compra.

Permite registrar el anticipo que haya realizado al proveedor con la orden de compra.

Al procesar las compras, permite cruzar los anticipos de las órdenes de compra.

Al procesar una orden de compra el sistema generará de manera automática el movimiento contable y de cuenta por cobrar correspondiente al anticipo.

![](_page_43_Picture_313.jpeg)

Permite registrar las órdenes de compra<sup>1</sup> a los proveedores. compras basadas en

Orden de compra al proveedor

![](_page_43_Picture_314.jpeg)

C.C. (Hit)

**DIX** edor

## Recepción de materiales

Permite registrar la recepción de materiales y opcionalmente basarlas en órdenes de compra, cargando automáticamente la información de la orden y permitiendo modificar sus datos, si se desea.

Permite registrar compras basadas en uno materiales, cargando automáticamente la información de cada recepción y permitiendo modificar los datos, si se desea. o varios documentos de recepción de

Permite imprimir el documento "Recepción de materiales".

## Devolución de materiales

Permite registrar la devolución total o el proveedor, suministrando la información básica de la devolución, los elementos devueltos, cantidad y la explicación de la misma. parcial de los elementos entregados por

Permite registrar devoluciones basadas en recepción de materiales, cargando automáticamente la información de la recepción y modificar los datos, si se desea.

Permite imprimir el documento "Devolución de materiales".

![](_page_43_Picture_19.jpeg)

![](_page_43_Picture_20.jpeg)

## **COSTOS DE PRODUCCIÓN**

<span id="page-44-0"></span>El módulo de costos de producción habilita a ContaPyme® como un completo sistema de contabilidad de costos. Permite implementar diferentes métodos de costeo para calcular los costos históricos de líneas de producción, órdenes de producción, órdenes de trabajo, proyectos y procesos productivos.

## Características destacadas

#### **Producción y costeo**

Módulo para el control total de los costos de producción, el cual permite:

- Registrar y costear todo el proceso productivo de la empresa.
- Determinar los costos por cada unidad producida.
- Manejar además de los ciclos de vida y etapas de desarrollo de los proyectos. contables, los ciclos de costos, ciclos
- **Automatizar el complejo proceso de** cálculo de variaciones con el cierre de ciclo de costos.
- Manejar procesos de producción compuestos (en serie o en paralelo).
- de registro de costos, activación de cuentas de costos de producción, embodegamiento de productos, ventas, cálculo de costos de ventas y cálculo de variaciones al final de cada ciclo. Automatizar todo el proceso contable

#### **Centros de costos especiales y cost-drivers**

- Permite definir cost-drivers para repartir fabricación (CIF) entre otros centros de costos, basados en criterios simples o complejos. asignaciones de costos indirectos de
- Incluye un conjunto de elementos costeo y centros de costos especiales, como: centros de costos en desarrollo, construcción o montaje, para la estructuración de sistemas de

acumuladores de costos y cantidades de producción, cost-drivers de varios tipos, etc.

Habilita a los centros de costos básicos para que se les puedan definir criterios de distribución .

#### **Control y seguimiento de actividades y labores**

- Manejo completo de planillas de labores y planillas de consumo de materia prima.
- **Permite registrar, evaluar y hacer** seguimiento detallado a las labores de mano de obra.
- Permite el seguimiento de costos, rendimientos y estadísticas de las actividades y labores.
- Permite una amplia definición de (pago por unidades ejecutadas, obra por días, por horas, contratistas o personal administrativo). modelos de contratación de mano de
- **Manejo, impresión, seguimiento y** control de contratos de labores .
- Asistente especial para la elaboración de contratos civiles de obra.
- Incluye visualización del cronograma de labores por centro de costos o por actividad.

#### **Diversidad de modelos de costeo**

Permite diseñar y montar diferentes modelos de costeo, como:

- Costos abc.
- Costos por absorción.
- **Costos por procesos o líneas de** producción.
- $\bullet$ Costos por órdenes de producción.
- Costos de servicios.
- $e$  Ftc.

#### **Informes**

El sistema de costos incluye un completo informes de labores de mano de obra con sus estadísticas y rendimientos. conjunto de informes de costos de producción, de producción y ventas e

#### **Integración**

Totalmente integrado con los módulos de contabilidad, inventarios, presupuestos, actividades y centros de costos especiales.

Con una sola digitación de los

comprobantes, se afecta la contabilidad financiera y la contabilidad de costos, siendo internamente una sola.

![](_page_44_Picture_39.jpeg)

![](_page_45_Picture_0.jpeg)

### Centros de costos especiales

#### **Distribuidores de costos (costdrivers)**

ContaPyme es el único sistema del mercado que cuenta con cost-drivers especiales, cuya función es distribuir costos e incluso ingresos, entre otros centros de costos, de acuerdo a criterios de distribución preestablecidos. todas las imputaciones de gastos,

#### **Tipos de cost-drivers**

Por peso: permite especificar los centros de costos a los que se distribuirá y su correspondiente peso.

Por criterio: permite definir un alcance y un criterio de distribución.

Avanzado: permite especificar criterios de distribución avanzados (incluso utilizando sentencias SQL).

**MP Computadores Ltda.** 

Nin 810,782,376.1

PBX 27683343

![](_page_45_Figure_8.jpeg)

**101- Servicios:** acumula todos los gastos de agua, electricidad y otros servicios durante el mes.

Al final del mes, el saldo de cada cuenta del CC "101- Servicios" es transferido al **COST-DRIVER**, el cual se encargará de repartirlo a los centros de costos de producción de la empresa, en forma proporcional al área de cada uno.

#### Orden de producción # OPR0501036

Costos de producción desde 01/01/2005 hasta 31/01/2005

![](_page_45_Picture_363.jpeg)

#### **Asignación automática de CIF y otras transferencias**

Las transferencias y distribuciones de CIF (costos indirectos de fabricación) de mes, teniendo presente variables como centros de costos de destino, porcentajes a trasladar, periodicidad y cuenta destino, entre otros. se pueden programar para que se realicen automáticamente cada fin

#### **La más alta adaptabilidad a la estructura particular de cada empresa**

Gracias a la modularidad y diversidad de los elementos disponibles para construir una estructura de costos y de tipos especializados de centros de costos, se puede hacer el montaje de empresarial en el sistema. prácticamente cualquier estructura

#### **INFORMES DE COSTOS**

- por órdenes, líneas, procesos, actividades empresariales, etc. **Informe de costos de producción**
- **Informes de costos de un período.**
- Informes de producción y ventas de la empresa o de cada centro de costos con periodicidad semanal, mensual, etc.
- **Informes especiales de costos en** formato de tablas comparativas de por actividad empresarial, costos por centro de costos, por etapa, por grupo de centro de costos o por ciclo actual.
- **Informes de embodegamiento por** centros de costos.
- Impresión de planillas de labores, de pago, etc. planillas de pago, comprobantes
- Visualización de cronogramas de labores por cada tipo de centro de costos de producción.
- Impresión de contratos de labores con libre definición de cláusulas y actividades a contratar.
- Permite crear informes de producción, costos, estimaciones y análisis con ContaExcel (requiere el módulo de ContaExcel).
- Permite exportar a MS-Excel para análisis adicionales.

## Automatización de órdenes y control de contratos

Possibility

**FUILAN CONTRATISTA** 

रेर हेर्नु Ethicago, Callians Cardylaner 5, North Day Part 12 au FIRMA CONTRATAIGH

kill Gaugenabuse Inda

#### **Automatización de órdenes de producción**

Al integrar el sistema de costos de producción con el sistema de órdenes de producción, permite entre otras:

- de órdenes de producción (costos y cantidades). **Programación, control y seguimiento**
- Cálculo de los costos de producción (directos e indirectos) involucrados en el desarrollo de la orden.
- Visualización de cada orden en colores tipo semáforo que indican si está vigente, próxima a vencerse o vencida.
- Generación de requisición automática de materiales necesarios para la orden.
- Definición y seguimiento del presupuesto para cada orden.
- **Completos informes de costos,** ejecución presupuestal, inventarios, etc.
- Al finalizar la orden, la producción se . inventarios perfectamente costeados embodega convirtiéndose en

#### **Automatización de órdenes de trabajo**

- internas, permitiendo el control y seguimiento de los gastos imputados. **Programación de órdenes de trabajo**
- Impresión de la orden de trabajo.
- **Al finalizar la orden de trabajo, si** aplica, permite activarla como activo fijo depreciable.
- Permite informes como el control de la ejecución presupuestal de la orden.

#### **Control de contratos de labores**

- contratos de labores, como contratos civiles de obra. Asistente para la elaboración de
- Impresión del contrato con posibilidad de edición de las cláusulas.
- Registro de avances de obra ejecutada por medio de la planilla de labores.
- cumplimiento y avance de las labores del contrato. Control y seguimiento del
- Control y contabilización de anticipos en los contratos.
- Liquidación de contratos en forma automática al finalizarlos.

![](_page_46_Picture_22.jpeg)

**Módulo de costos de producción**Módulo de costos de produccion

## <span id="page-47-0"></span>**CONTAEXCEL**

ContaExcel es una herramienta de cálculo especial para gerentes, contadores y analistas que deseen desarrollar sus propios modelos, reportes, análisis e indicadores de gestión y mantenerlos actualizados en la medida en que los datos de ContaPyme® se vayan actualizando.

ContaExcel es una hoja electrónica de cálculo cuya principal característica es que permite obtener información en tiempo real de las contabilidades de ContaPyme® a través de funciones sencillas. Ejemplo: =SaldoCuenta("41").

## Características destacadas

#### **Calcular el saldo de una cuenta**

#### La función más simple:

![](_page_47_Picture_269.jpeg)

=SaldoCuenta( IdCuenta, [Fecha])

retornará el saldo que haya en la cuenta 111005 en la fecha y empresa de En el anterior ejemplo, la función trabajo.

#### **Referencia a celdas**

También se puede usar referencias a celdas, fijar valores y usar la funcionalidad básica de cualquier hoja electrónica de cálculo.

Por ejemplo:

#### **= SaldoCuenta( A6 , \$B\$8 ) Funciones básicas**

ContaExcel cuenta con más de 50 funciones básicas, como: Suma(...), Promedio(...), Redondear(...), Raiz(...), Truncar(...), SI(…,…,...), etc.

#### **Funciones contables**

Más de una docena de funciones que extraen información directamente desde la contabilidad, como:

**=SaldoCuenta(...)** para el cálculo del saldo de una cuenta en una fecha.

**=MovCuenta(...)** para el cálculo del movimiento de una cuenta en un rango de fechas.

#### **Funciones de inventarios**

Más de una docena de funciones que pueden recuperar información de inventarios, cantidades, costos, etc., como:

**=QProdBodega(...)** para determinar la cantidad de un producto en bodega.

**=QEgresos(...)** para determinar la cantidad de elementos egresados en un periodo.

**=SaldoProducto(...)** para determinar el costo actual de un producto en bodega.

#### **Otras funciones**

ContaExcel cuenta con un amplio rango de funciones en áreas como cartera, activos, terceros, centros de costos, presupuestos y funciones de entorno que permiten presentar en la hoja de cálculo prácticamente Además de las funciones básicas, de contabilidad y de inventarios, cualquier dato almacenado en ContaPyme.

#### **Asistente de funciones y ayuda**

ContaExcel también cuenta con un asistente de funciones y una completa ayuda en línea para rápidamente adicionar funciones y determinar sus parámetros.

#### **Construya sus propios informes e indicadores**

propios informes e indicadores, los cuales se recalculan automáticamente cuando se actualiza la contabilidad (En tiempo real). De igual Gracias a la flexibilidad de una hoja de cálculo, puede desarrollar sus forma, el sistema recalculará todo el informe cada que se cambie la empresa o la fecha de trabajo.

### www.contapyme.com

![](_page_47_Picture_270.jpeg)

## **INDICADORES DE GESTIÓN**

<span id="page-48-0"></span>Esta potente y flexible herramienta permite definir y calcular todos los gráficos e indicadores de gestión que demanden diferentes áreas de la empresa, como la gerencia, auditoría, administración, producción, etc.

Actualización automática: una vez se ha definido un conjunto de gráficos e indicadores, se seguirán actualizando automáticamente en la medida en que se actualicen los datos del sistema (contabilidad, inventarios y facturación, ejecución presupuestal, etc).

## Características destacadas

#### **Libre definición de indicadores**

- Cuenta con asistentes para la fácil . definición de gráficos e indicadores
- Permite adicionar todos los indicadores que se deseen.
- Permite crear una base de datos de indicadores completamente clasificada.
- También se pueden crear indicadores por centros de costos e indicadores parametrizables.

#### **Cálculo de indicadores**

Fácil definición de la forma de cálculo de cada indicador a través de funciones de ContaExcel (no requiere tener ContaExcel).

#### **Calificación por colores**

**•** Permite definir los rangos de valores y colores para calificar cada indicador (tipo semáforo).

#### **Visualización**

- Visualiza el indicador en diferentes formatos: gráfico, tabla de datos, medidor o todas las anteriores.
- Permite visualizar el gráfico del comportamiento histórico del indicador.
- **•** Permite definir grupos y subgrupos de indicadores.
- **•** Permite especificar el número de series y el tipo de gráfico a visualizar ( pastel, barras, líneas, área, etc.).

#### **Informe de indicadores**

- Permite imprimir la hoja de indicadores o los indicadores seleccionados y su representación gráfica.
- El propósito de los indicadores es evaluar el desempeño financiero, operacional y de producción de la empresa o de un área en particular.
- Una vez definido el informe de indicadores, cada mes se puede imprimir totalmente actualizado a la . fecha de trabajo

![](_page_48_Picture_22.jpeg)

![](_page_48_Figure_23.jpeg)

#### **Balanced Scorecard**

Gracias a las facilidades de graficación y de definición de indicadores, el módulo de indicadores permite definir y graficar el Balanced Scorecard para su empresa, donde con sólo tocar un indicador, el sistema le presenta en el pánel derecho su historia gráfica y su tendencia.

## <span id="page-49-0"></span>**USUARIOS Y PERFILES DE SEGURIDAD**

Esta utilidad permite establecer las restricciones o permisos a que tiene derecho cada usuario cuando ingresa al sistema. Esta utilidad es tan flexible y a su vez tan poderosa, que el administrador del sistema puede determinar qué acciones, reportes u opciones del sistema estarán visibles o disponibles para cada perfil de usuario.

⋟

Magetro da us

#### **Perfiles de seguridad**

Un perfil permite definir los permisos a que tiene derecho un grupo de usuarios.

permisos, por ejemplo, de acuerdo al cargo . Se pueden crear perfiles de

Se puede limitar el acceso a cualquier reporte, acción de menú, opciones de facturación, manejo de operaciones, permisos de eliminación o modificación de registros, etc.

Nombre Pedil del un ADMIN Camilo Petez CONTAB CLAUDIA Claudia Castilla FACT ACIG PE DIANA<br>SERGIO Diana Marcela Sergo Vargas  $H \rightarrow H$  M Reg. #1 de 5  $\times$ Test

#### **Usuarios**

el total control sobre la información . Se pueden definir tantos usuarios y perfiles de seguridad como sea necesario para garantizar

A cada usuario se le debe asignar un perfil.

facilitando la asignación de los permisos . Varios usuarios pueden tener un mismo perfil,

#### **Encriptación de las copias de seguridad**

forma que éstas no se puedan abrir o leer externamente El usuario ADMINISTRADOR puede asignar una contraseña interna a las copias de seguridad, de tal sin el conocimiento de la contraseña apropiada.

#### **Máxima seguridad por encriptación de datos**

interna a las tablas, de tal forma que el sistema de base de datos no se pueda abrir por fuera de la aplicación El usuario ADMINISTRADOR puede asignar contraseña con herramientas distintas a ContaPyme, sin conocer la contraseña apropiada.

## Diseñador de documentos y reportes

Maestro de usuarios

图·番·哈·干 回目 Buscar:

Este módulo permite diseñar los documentos de impresión de una manera personalizada y sencilla. También permite modificar los diseños de los reportes de impresión originalmente entregados con el sistema.

El diseñador de documentos se basa en una plantilla previamente creada por el sistema para cada documento y le permite al usuario modificar, eliminar o anexar los campos de información que desee ver en el documento.

![](_page_49_Picture_329.jpeg)

Un tipo de documento, por ejemplo una factura de venta<sup>1</sup>, presenta más de 100 campos de información disponibles para visualizar en la factura diseñada.

Tan sólo con arrastrar y soltar ubique dentro del diseño de su documento la información que desee visualizar.

El diseñador de documentos cuenta con múltiples herramientas de edición como tipos de letra, colores y la posibilidad de incluir logos y gráficos, entre otros.

Permite crear cualquier tipo de documento (factura de venta, comprobante de ingreso con cheque, cotizaciones, etc.) e imprimirlos ya sea . formato pre-impreso en una hoja en blanco o sobre un

## www.contapyme.com

#### <span id="page-50-0"></span>ContaPyme cuenta con un web site muy completo, en el cual se ofrecen varios servicios de interés para nuestros usuarios:

- **Información actualizada del** sistema y de cada módulo.
- **D** Noticias sobre ContaPyme, contabilidad y el sector PYME.
- Respuestas a preguntas frecuentes.
- **valor de los principales** indicadores económicos.
- Evaluación del servicio de nuestros asesores (tickets).
- **Descarga de demostraciones.**
- **Descarga de actualizaciones y** parches.
- **Sistema de cotizaciones en**  $\lim_{n \to \infty}$
- **Sistema de compras en línea.**
- **Suscripción al boletín de** ContaPyme.
- **•** Referencie a un amigo y gane!

#### **Acerca de InSoft**

InSoft Ltda., la casa desarrolladora de ContaPyme®, es una empresa colombiana de ingeniería y desarrollo de software empresarial que lleva más de once años en el mercado, desarrollando aplicaciones administrativas que se comercializan en casi todos los países de América Latina.

El profesionalismo y dedicación a su trabajo se ve certificado con los reconocimientos recibidos de importantes entidades de carácter regional y nacional:

![](_page_50_Picture_16.jpeg)

**InSoft Ltda. ha sido galardonada con el XI PREMIO NACIONAL DE EXPORTACIONES 2001.**

Este premio es otorgado por **ANALDEX** y **PROEXPORT Colombia,** a las empresas que llevan con orgullo los colores de nuestra bandera por el mundo.

![](_page_50_Picture_19.jpeg)

#### **El 3er PREMIO DESPERTAR EMPRESARIAL EJE CAFETERO AÑO 2000**. Otorga el premio **A LA NUEVA EMPRESA A: InSoft Ltda.**

Un reconocimiento, respaldo y estímulo que la **CORPORACION FINANCIERA DEL CAFE** y **LA PATRIA** confieren a las empresas que, mediante estrategias emprendedoras han mostrado especial relevancia por el desarrollo económico y social del eje cafetero.

La labor de InSoft en búsqueda del desarrollo tecnológico para las pequeñas y medianas empresas ha sido igualmente reconocida por parte del Instituto Colombiano de la Ciencia y la Tecnología - **COLCIENCIAS**, como un sistema producto de investigación tecnológica con alto contenido de desarrollo nacional (Resolución Colciencias 0086 de 2004).

#### **InSoft Ltda.**

 **Calle 62 # 23 - 61 Edif. Torre Plaza 62 Of. 704, Manizales - Colombia. PBX: (096) 88 50 800 / Fax: 88 50 800 E-mail: gestion@insoftweb.com Visite a InSoft en Internet: www.insoftweb.com**

![](_page_50_Picture_25.jpeg)

#### **Demostración gratis**

El único sistema que permite ser evaluado completamente antes de comprar (la demo no se vence).

Descargue una demostración completa desde: **[www.contapyme.com?demo](http://www.contapyme.com?demo)**

#### **Comprar en línea**

Usted puede comprar en línea<sup>1</sup> por internet cualquiera de los combos de ContaPyme e incluso armar como Ud. desee su licencia de uso (seleccione los módulos y utilidades que requiere para su empresa).

#### **[www.contapyme.com?comprar](http://www.contapyme.com?comprar)**

#### **Interés en ser nuestro distribuidor?**

Puede aumentar su portafolio de productos y servicios uniéndose a nuestra completa red de asesores y distribuidores de ContaPyme.

#### **[www.contapyme.com?distribuidor](http://www.contapyme.com?distribuidor)**

#### **Requerimientos**

superior.

![](_page_50_Picture_36.jpeg)

- *CPU*: Computador de 500 Mhz o superior; recomendado Intel Pentium III, AMD Athlon 1GHz o superior.
- *Memoria*: Mínimo 128 MB, recomendado 512 MB o más.
- *Disco duro*: 150 MB libres antes de instalar. 250 MB recomendados para trabajo y copias de seguridad.

*Monitor*: SVGA 800 x 600, mínimo 256 colores, o

![](_page_50_Picture_40.jpeg)

*Lectura*: Unidad de CD.

![](_page_50_Picture_42.jpeg)

*Impresora*: Compatible con Windows (inyección, láser, matriz de puntos o POS).

![](_page_50_Picture_44.jpeg)

*Sistema operativo*: Windows 95, 98, NT SP6, 2000, XP Sp2, 2003, Vista *o posteriores*.